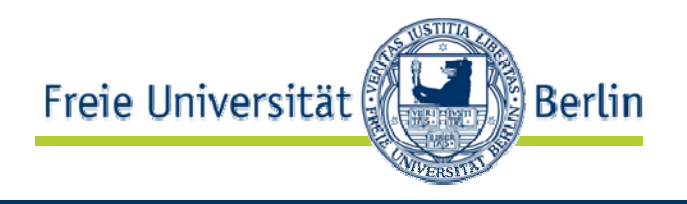

- Was ist XML?
- Wie verhält sich diese Buchstabensuppe aus SGML, HTML, XML, XHTML zueinander?
- Was sollen Sie am Ende dieser Vorlesung gelernt haben?

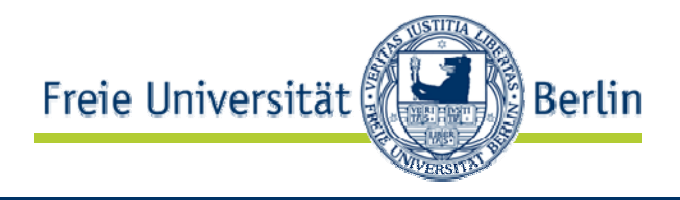

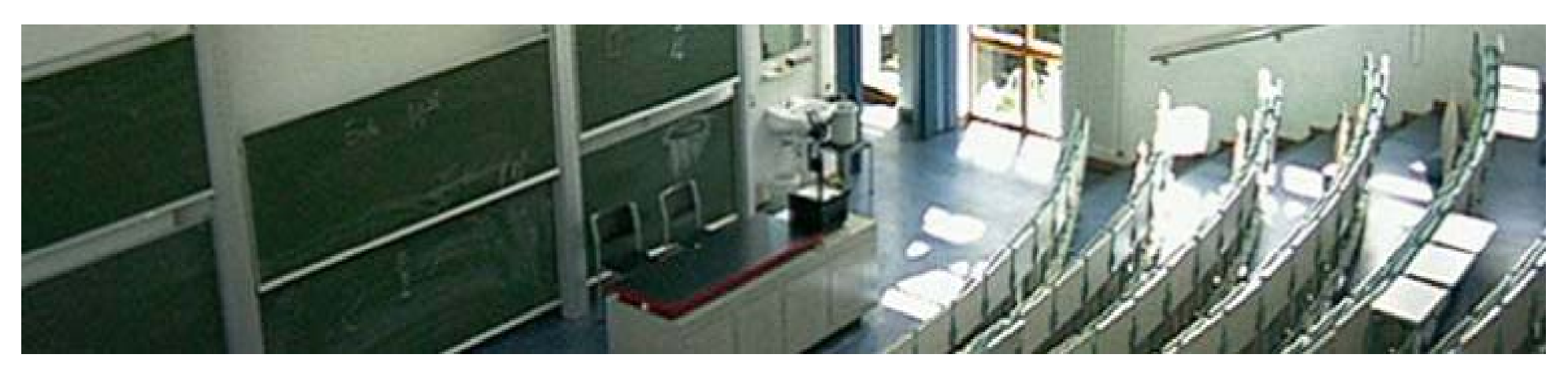

#### **Aufbau von XML-Dokumenten**

Robert TolksdorfFreie Universität BerlinInstitut für Informatik Netzbasierte Informationssysteme markus.luczak-roesch@fu-berlin.de

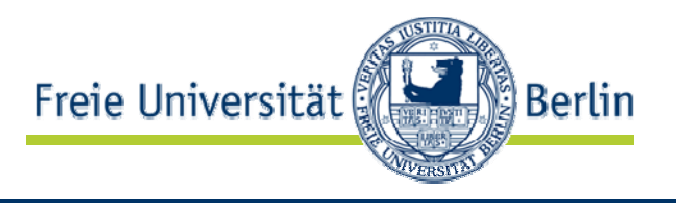

- Sie wissen wie wohlgeformte XML-Dokumente aufgebaut sind.
- Wir besprechen dazu
	- XML-Syntax
		- $\bullet$ Elemente
		- $\bullet$ **Attribute**
		- $\bullet$ **Deklaration**
		- •…
	- •Namensräume

### Wiederholung: Was ist XML?

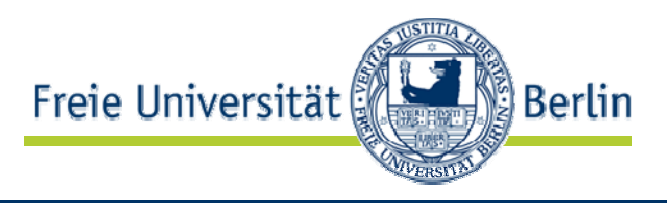

- • XML ist eine Methode, um strukturierte Daten in einer Textdatei darzustellen.
	- •XML ist Text, aber nicht zum Lesen.
	- •XML ist eine Familie von Techniken.
	- •XML ist modular
	- •XML ist lizenzfrei und plattformunabhängig

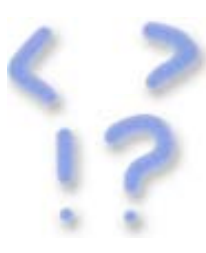

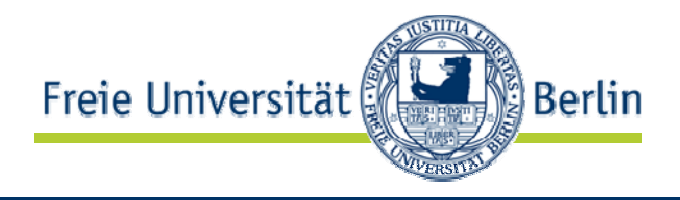

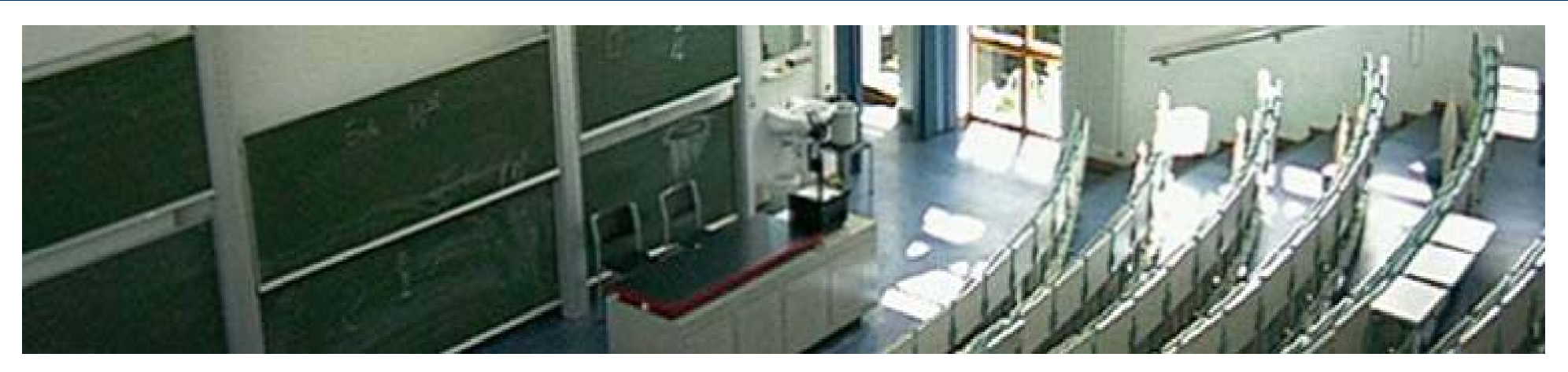

#### **XML-Syntax: XML-Dokumente**

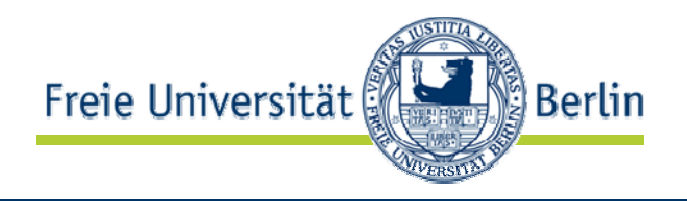

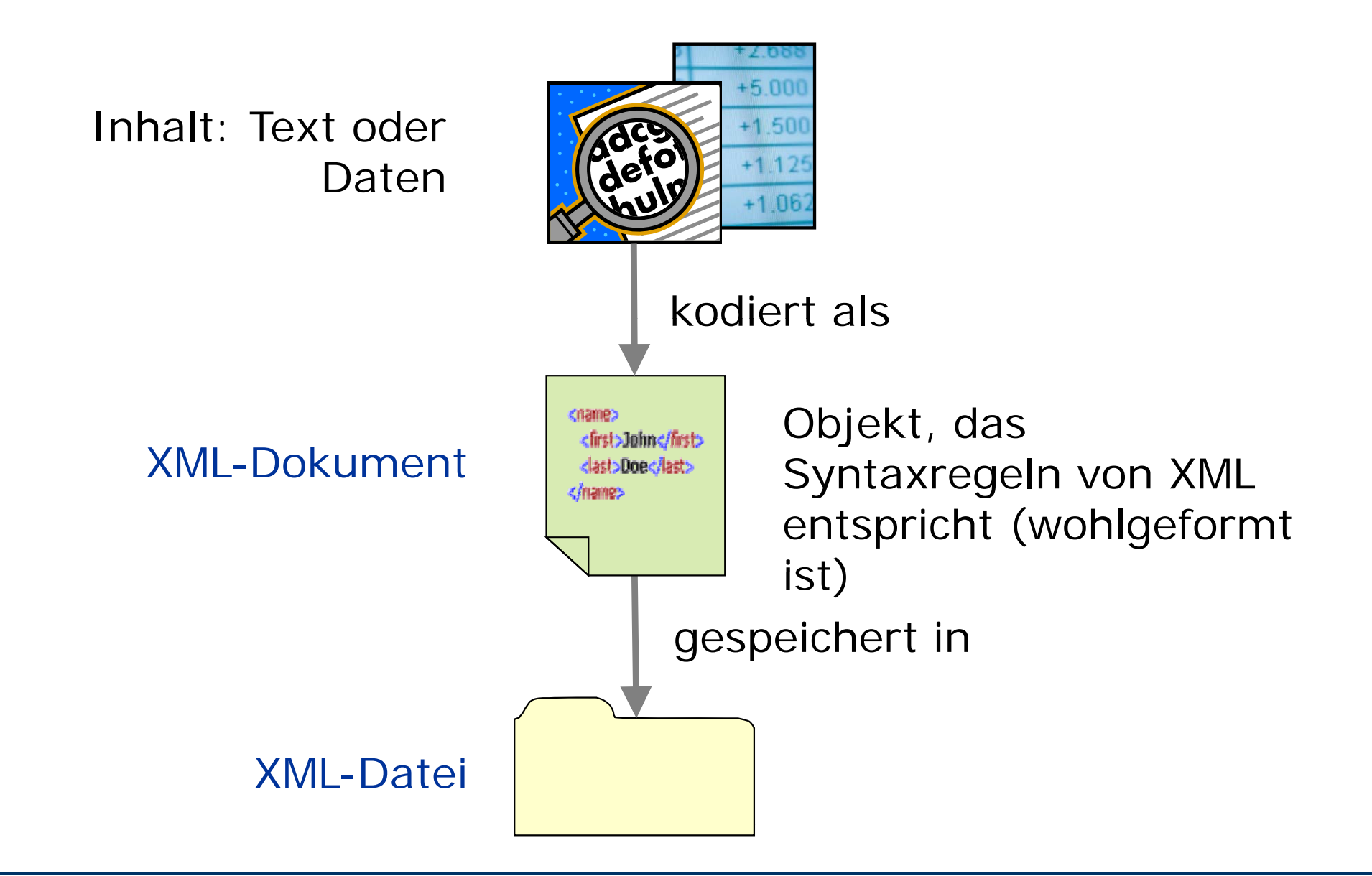

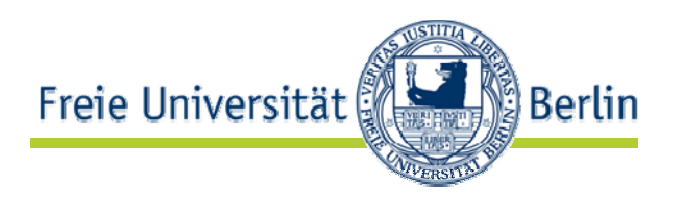

- Elemente: strukturieren das XML-Dokument
- Attribute: Zusatzinformationen zu Elementer
- XML-Deklaration: Informationen für Parser

```
<?xml version="1.0" encoding="UTF-8"?>
```
 $\le$ name id="1232345" $>$ 

<first>John</first>

<middle>Fitzgerald Johansen</middle>

<last>Doe</last>

 $\epsilon$ /name

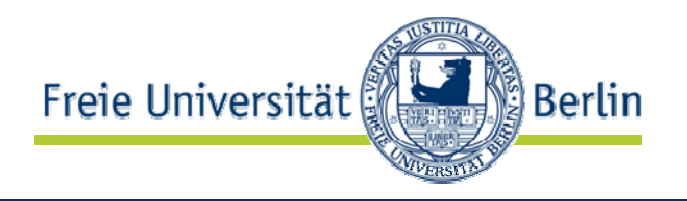

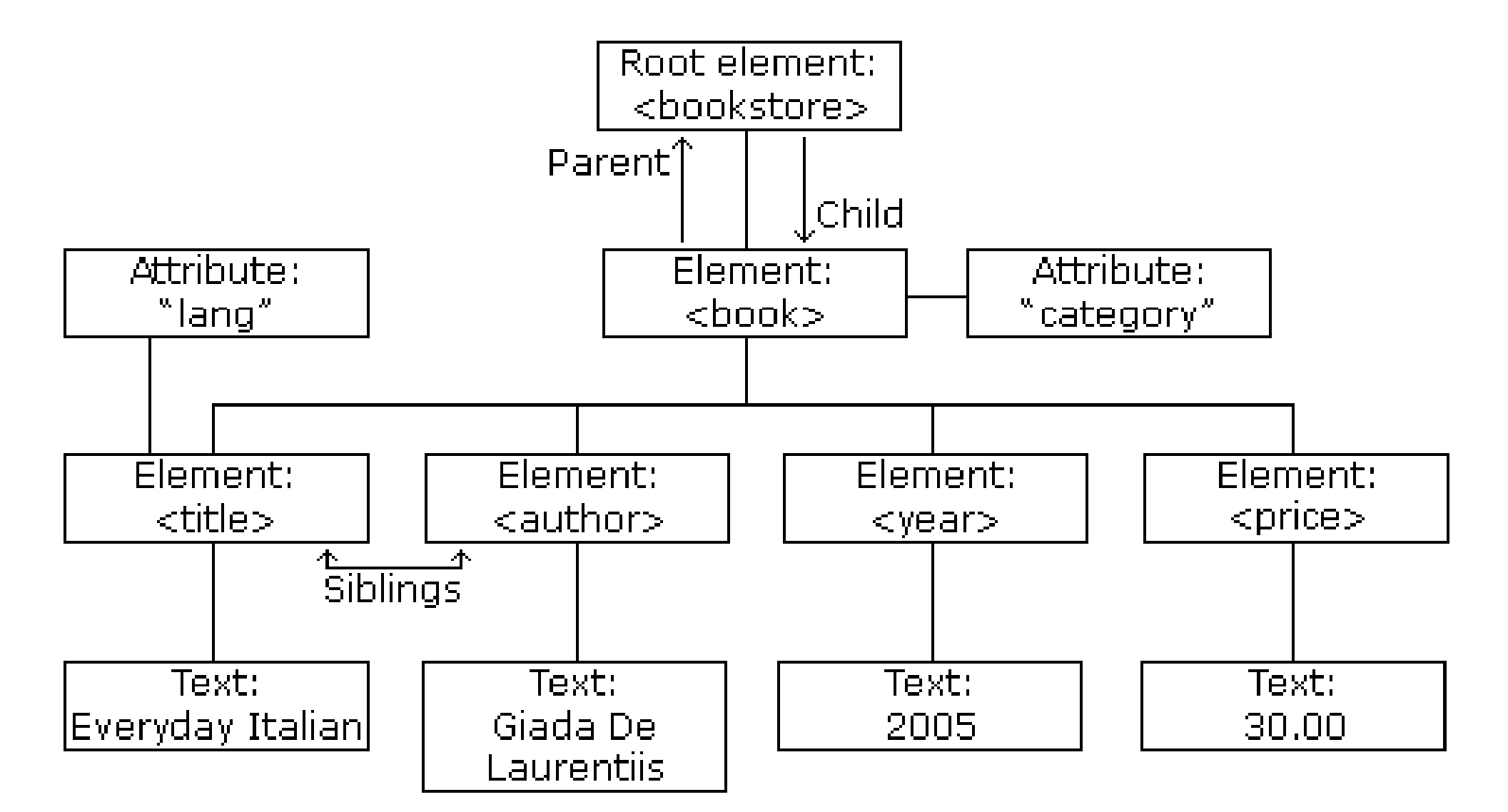

Beispiel von http://www.w3schools.com/xml/xml\_tree.asp

AG Netzbasierte Informationssysteme http://www.ag-nbi.de 8

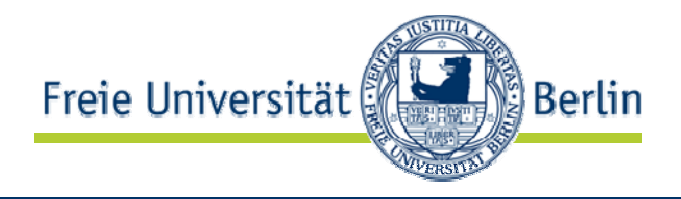

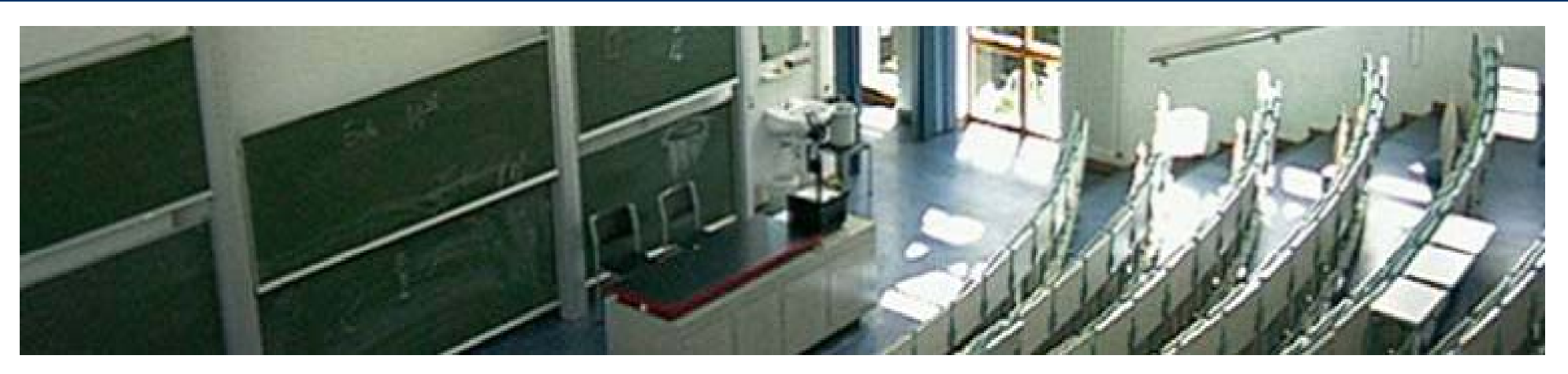

**XML-Syntax Grundbausteine: XML-Elemente**

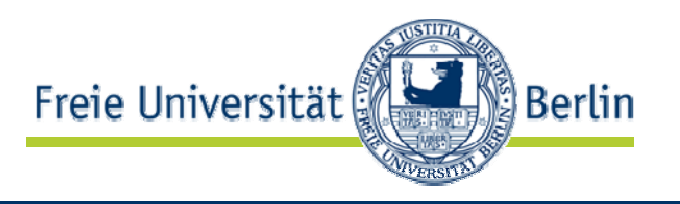

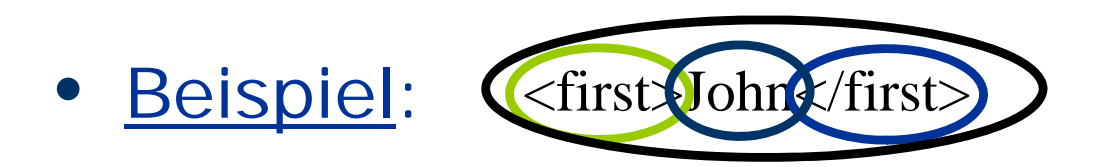

- $\bullet$  besteht aus:
	- einem Anfangs-Tag (engl. *start tag*): hier <first>
	- einem dazugehörigen Ende-Tag (engl. *end tag*): hier </first>
	- einem Inhalt: hier "John'
- alles zusammen bildet ein Element
- haben einen Namen: hier "first"

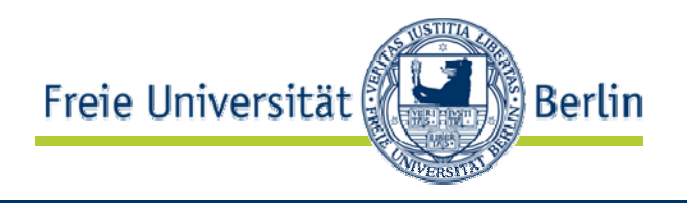

- 1. unstrukturierter Inhalt:
	- einfacher Text ohne Kind-Elemente
- 2. strukturierter Inhalt:
	- Sequenz von > Ø Kind-Elementer
- 3. gemischter Inhalt:
	- enthält Text mit mind. einem Kind-Element
- 4. leerer Inhalt

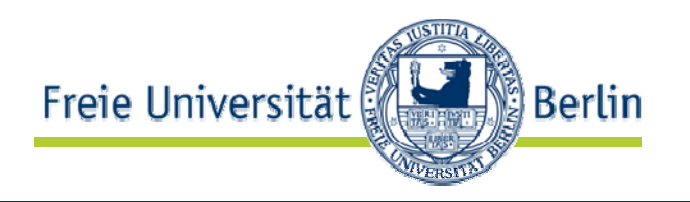

- •Beispiel: <first>John</first>
- einfacher Text ohne Kind-Elemente Kind-Element: Element, das im Inhalt eines Elementes vorkommt
- unstrukturierter Inhalt  $\rightarrow$  Parsed Character Data *(PCDATA)*:
	- character data: einfache Zeichenkette
	- parsed: Zeichenkette wird vom Parser analysiert, um Ende-Tag zu identifizieren
	- Normalisierung: u.a. Zeilenumbruch  $(CR+LF) \rightarrow 8 \# xA$

Anmerkung: Auf den Folien schreibe ich der besseren Lesbarkeit wegen *Kind-Element* statt *Kindelement* !

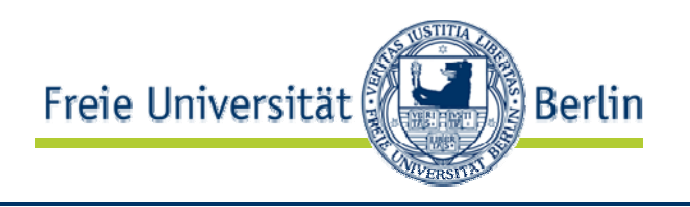

- • Reservierte Symbole <sup>&</sup>lt; und & in PCDATA nicht erlaubt.
- •Symbole wie >,  $/$ ,  $($ ,  $)$ ,  $\{$ ,  $\}$ ,  $[$ ,  $]$ ,  $\%$  allerdings erlaubt
- $\bullet$ • statt < und & Entity References & amp; bzw. & It; benutzer
- Entity References in XML:

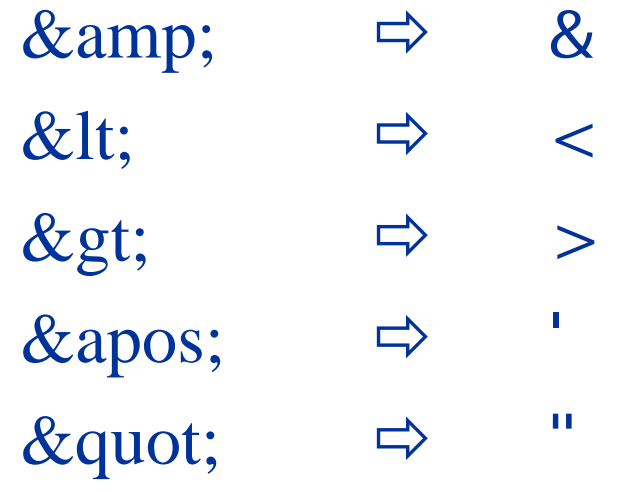

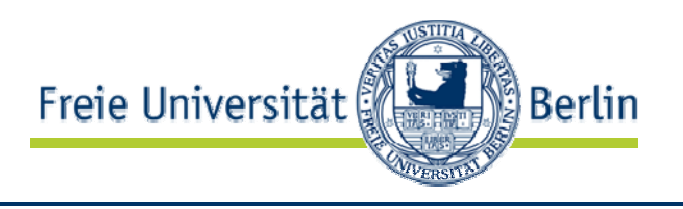

- Unstrukturierten Inhalt mit vielen reservierten Symbolen  $\rightarrow$  Character Data (CDATA)
- Beispiel: | <sub><formula></sub>  $\langle$  =  $\langle$  [CDATA[  $X < Y$  & Y  $< Z$  ]] </formula>
- Inhalt: String zwischen inneren Klammern [ ] hier:  $X < Y & X < Z$
- XML-Parser sucht in CDATA lediglich ]]>, analysiert den Inhalt aber ansonsten nicht.
- "]]>" als Inhalt von CDATA nicht erlaubt

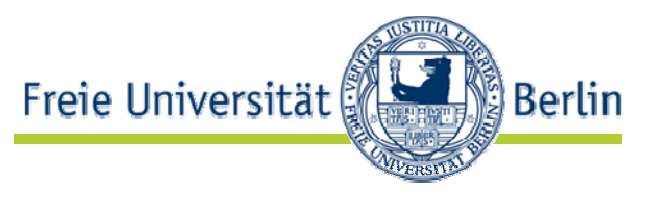

• *XML-Parser sucht in CDATA lediglich ]]>, analysiert den Inhalt ab t i ht ber ansonsten nicht.*

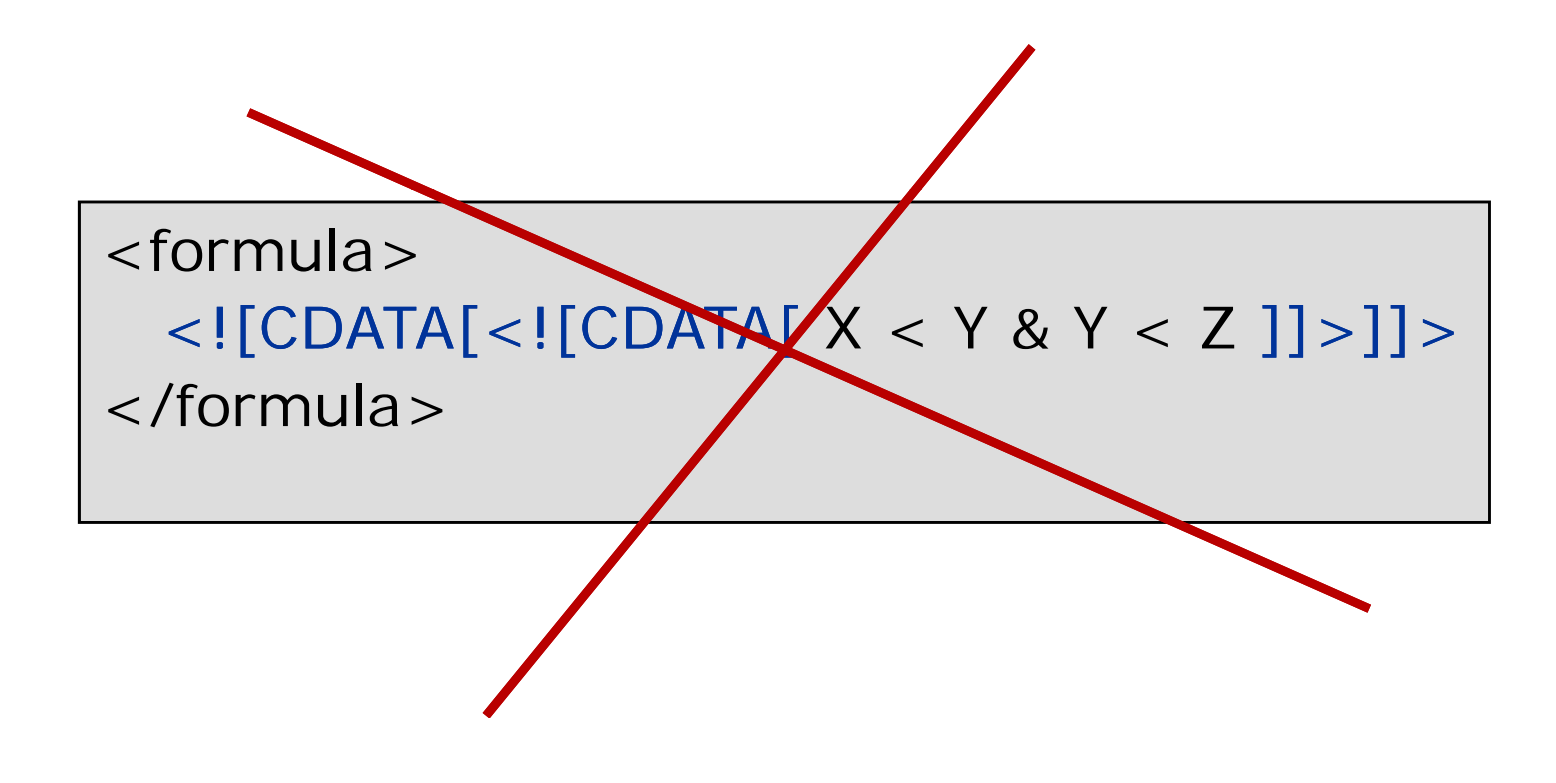

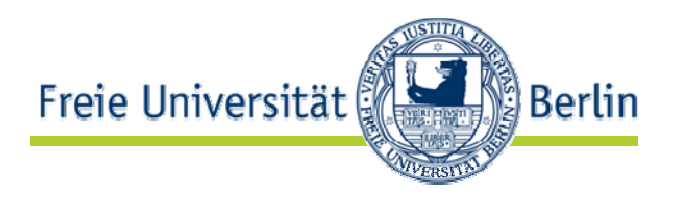

CDATA Sections

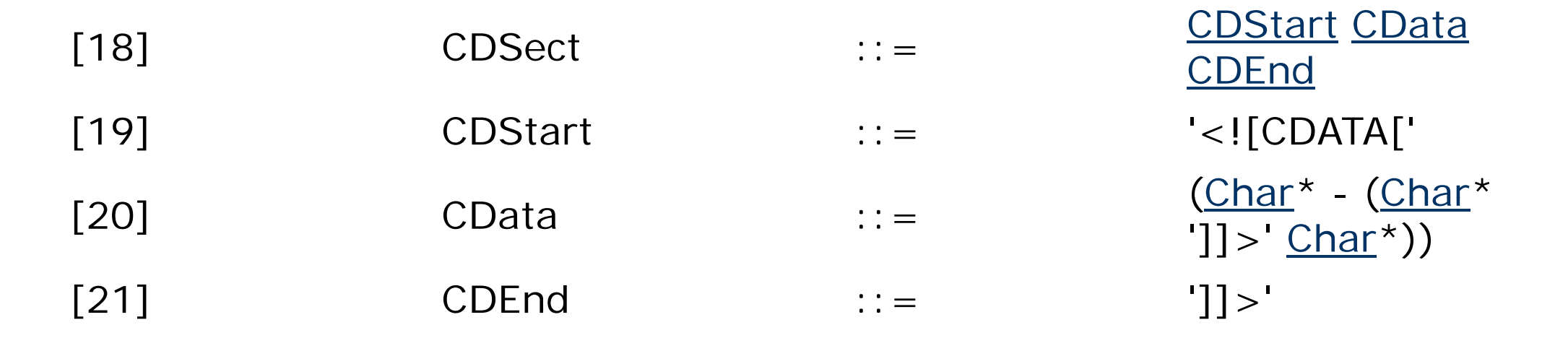

"Within a CDATA section, only the **CDEnd** string is recognized as markup, so that left angle brackets and ampersands may occur in their literal form; they need not (and cannot) be escaped using "&It;" and "&". CDATA sections cannot nest."

http://www.w3.org/TR/xml11/#sec-cdata-sect

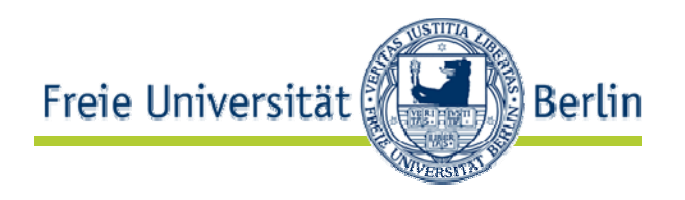

•Beispiel:

< > name

<first>John</first><last>Doe</last>

</name>

- Sequenz von > 0 Kind-Elementen:
	- hier: <first>John</first> und <last>Doe</last>
- kein Text vor, nach oder zwischen den Kind-Elementen
- •• Kind-Elemente immer geordnet: Reihenfolge, so wie sie im XML-Dokument erscheinen
- Elemente können beliebig tief geschachtelt werden

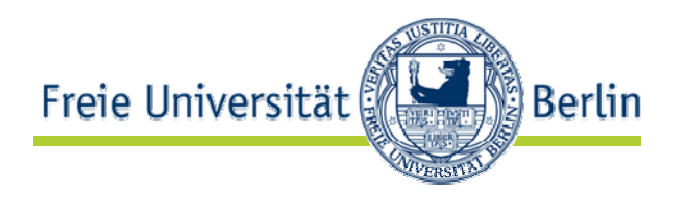

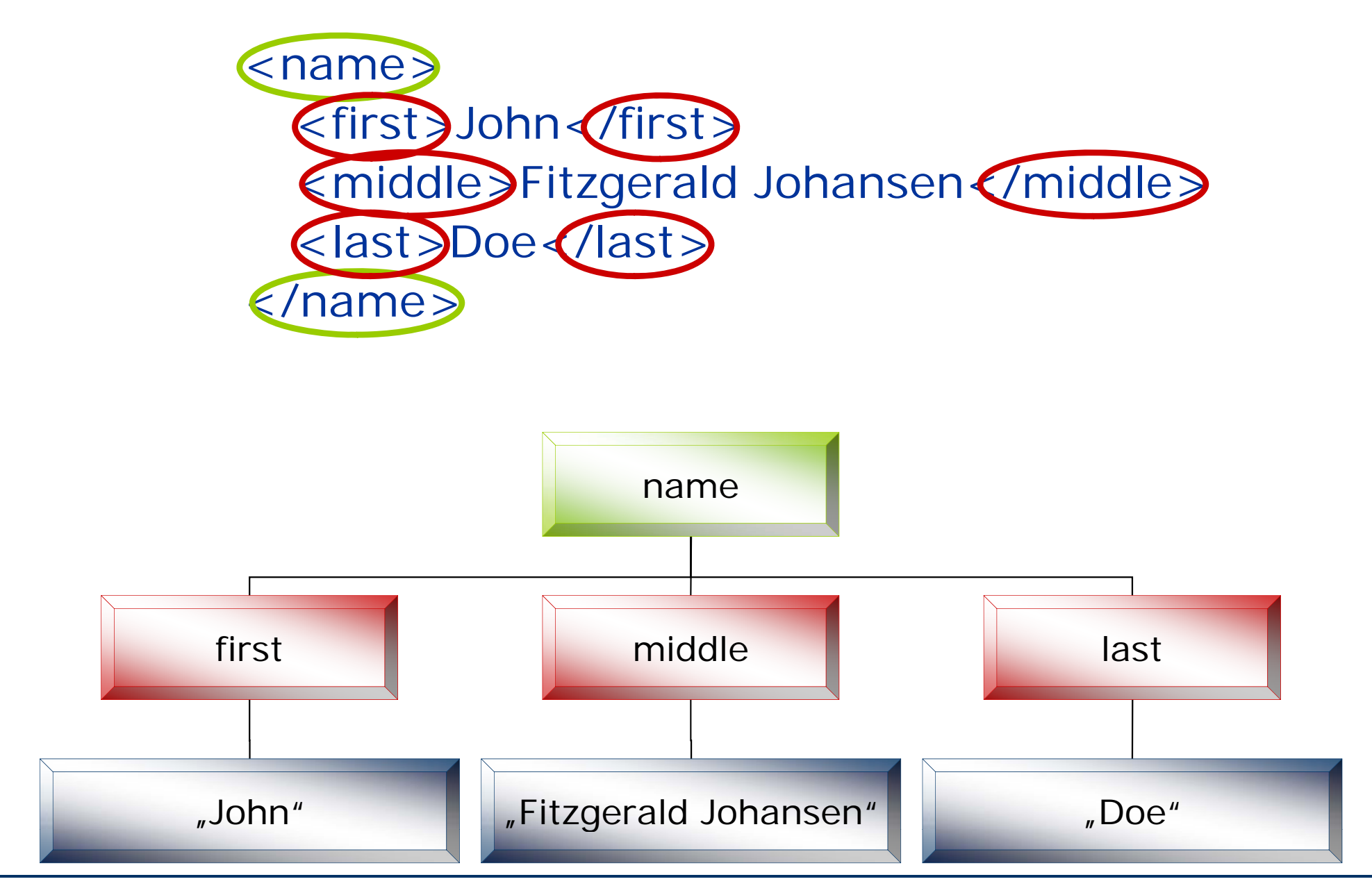

AG Netzbasierte Informationssysteme http://www.ag-nbi.de 18

 $\bullet$  enthält Text mit mindestens einem Kind-Element  $\bullet$ Beispiel:

3. Gemischter Inhalt (mixed content ) (

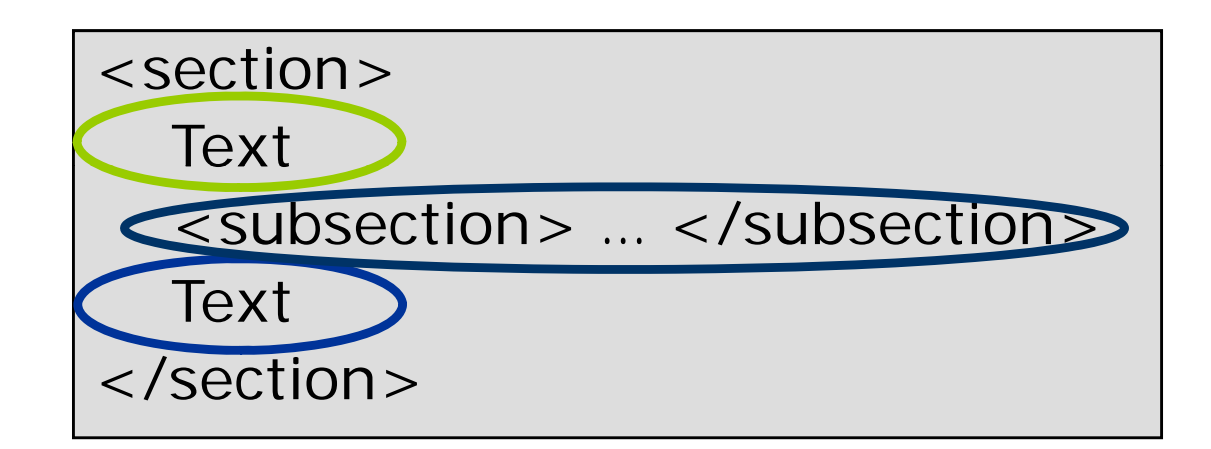

Freie Universität

**Berlin** 

## Strukturierter und gemischter Inhalt

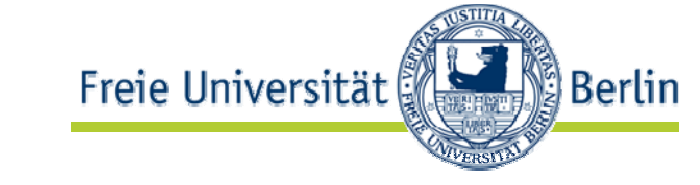

- $\bullet$  Wie unterscheidet ein Parser strukturierten und gemischten Inhalt, wenn Text = leerer String?
- •Antwort: Nur mit zugehöriger DTD oder XML-Schema möglich!

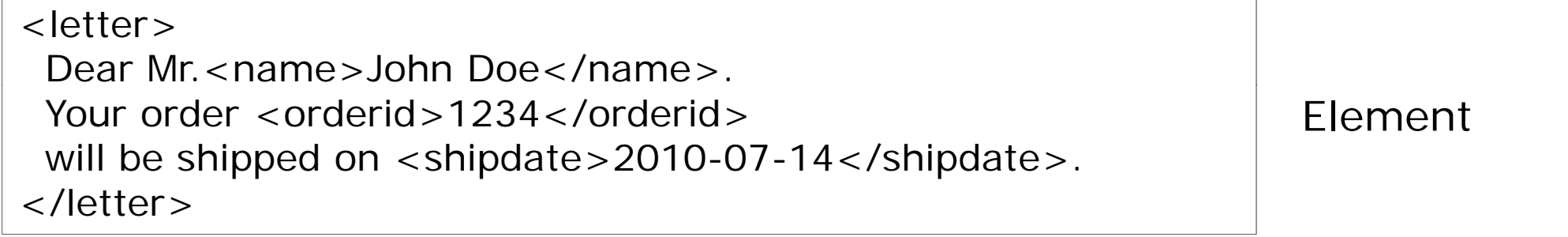

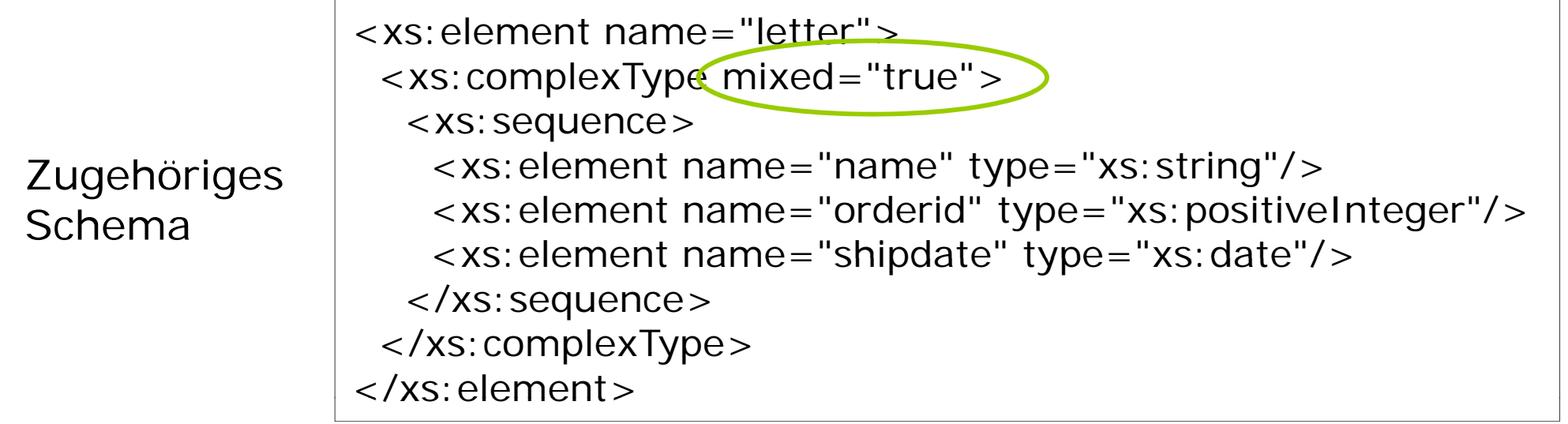

Taken from: http://www.w3schools.com/schema/schema\_complex\_mixed.asp

AG Netzbasierte Informationssysteme http://www.ag-nbi.de 20

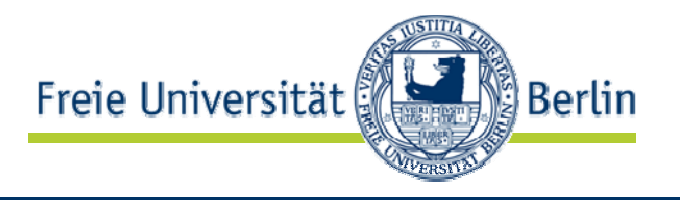

<?xml version="1.0" standalone="yes"?> <! DOCTYPE rootelement [ <!ELEMENT rootelement (#PCDATA|childelement1|childelement2)\*> <!ELEMENT childelement1 (#PCDATA)> <!ELEMENT childelement2 (#PCDATA)> ]> <rootelement> PCDATA Content <childelement2>Child element 2.</childelement2></rootelement>

http://www.featureblend.com/dtd-elements-mixed-content.html

## Mixed Content ohnezugehöriges Schema?

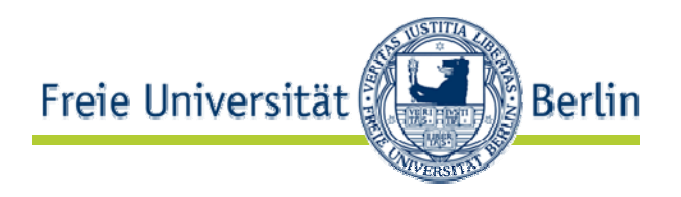

<letter>Dear Mr.<name>John Doe</name>. Your order <orderid>1234</orderid> will be shipped on <shipdate>2010-07-14</shipdate>. </letter>

```
<xs: element name="letter">
 <xs:complexType mixed="true">
  <xs:sequence>
   <xs:element name="name" type="xs:string"/>
   <xs: element name="orderid" type="xs: positiveInteger"/>
   <xs:element name="shipdate" type="xs:date"/>
  </xs:sequence>
 </xs:complexType>
</xs:element>
```

```
<?xml version="1.0" standalone="yes"?>
<!DOCTYPE rootelement [
<!ELEMENT rootelement (#PCDATA|childelement1|childelement2)*> 
<!ELEMENT childelement1 (#PCDATA)>
<! ELEMENT childelement 2 (#PCDATA)> ]>
<rootelement> PCDATA Content <childelement2>Child element 2.</childelement2></rootelement>
```
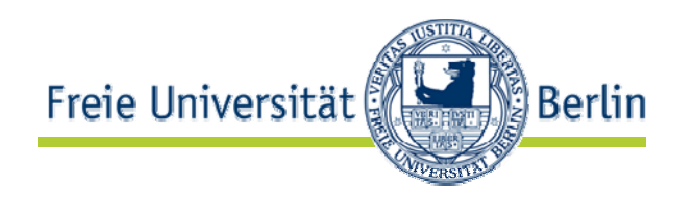

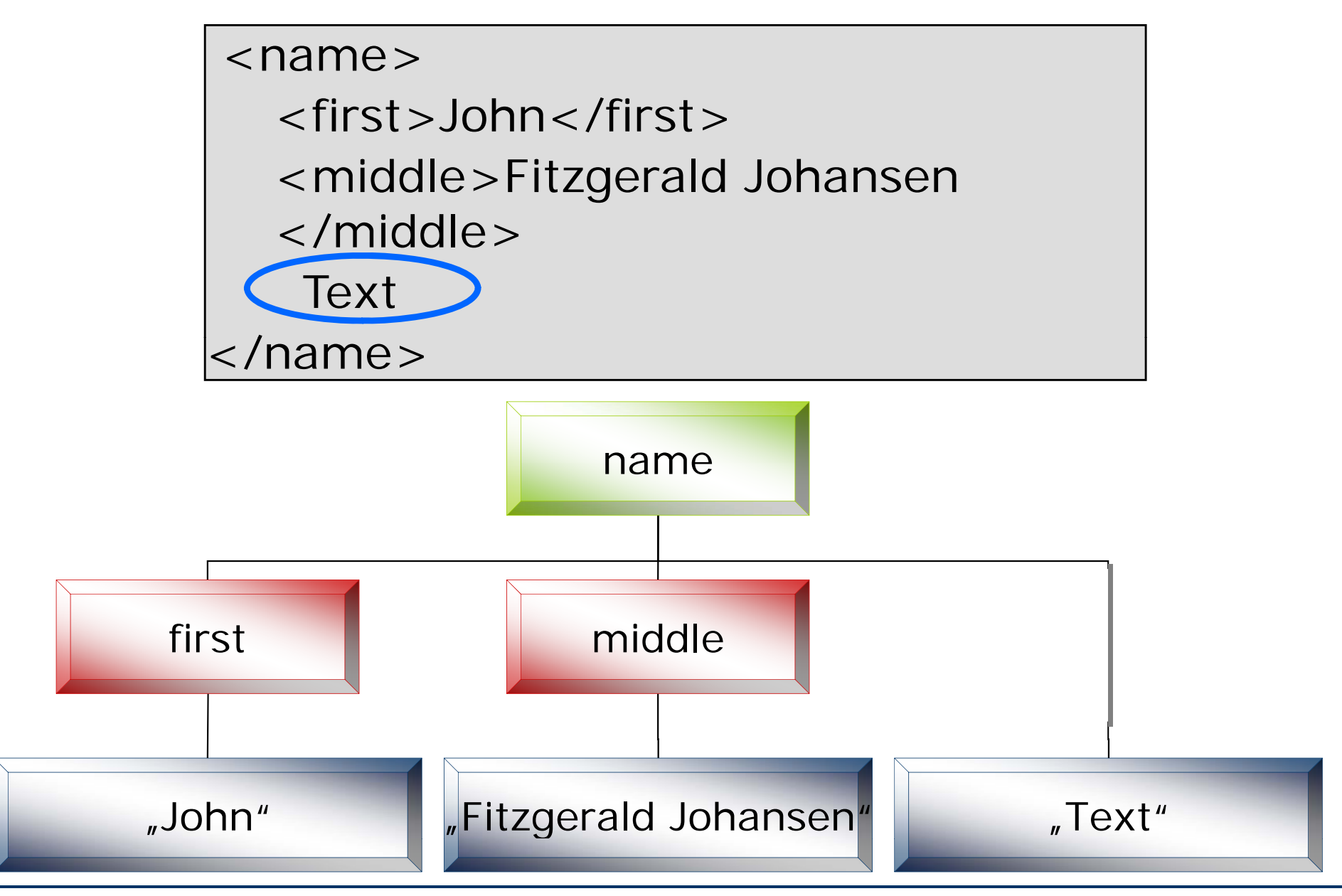

AG Netzbasierte Informationssysteme http://www.ag-nbi.de 23

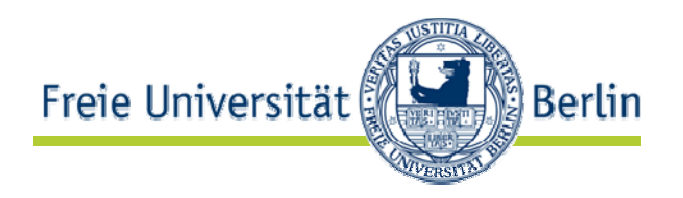

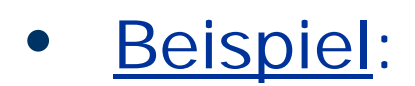

Beispiel: <name> <first>John</first>

```
<middle></middle>
```
<last>Doe</last>

```
</name>
```
- •weder Text noch Kind-Element
- <middle></middle> auch **leeres Element** genannt
- • Abkürzung: **selbstschließendes Tag** (engl.: *selfclosing tag*) <middle/>:

<name><first>John</first>**<middle/>**<last>Doe</last> </name>

AG Netzbasierte Informationssysteme http://www.ag-nbi.de 24

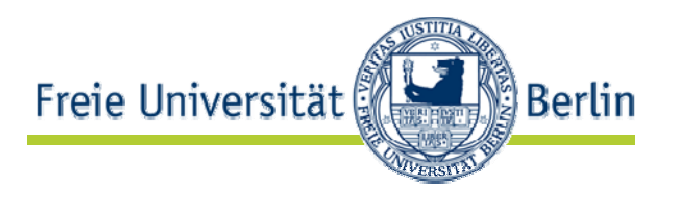

<name> <name> <first>John</first><last>Doe</last> </name>

vs.

 $<$ first $>$ John $<$ /first $>$ **<middle/>**<last > Doe </last > </name>

- leeres Element evtl. von DTD oder XML-Schema vorgeschrieben
- einfacher später mit Inhalt zu füllen
- leeres Element kann Attribute haben: <middle status="unknown"></middle> oder <middle status="unknown"/>

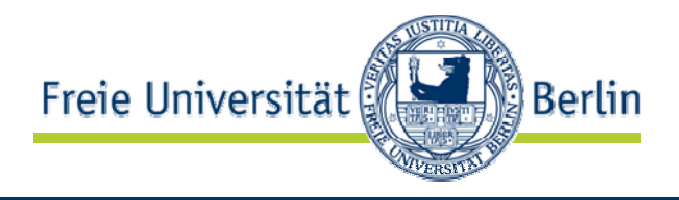

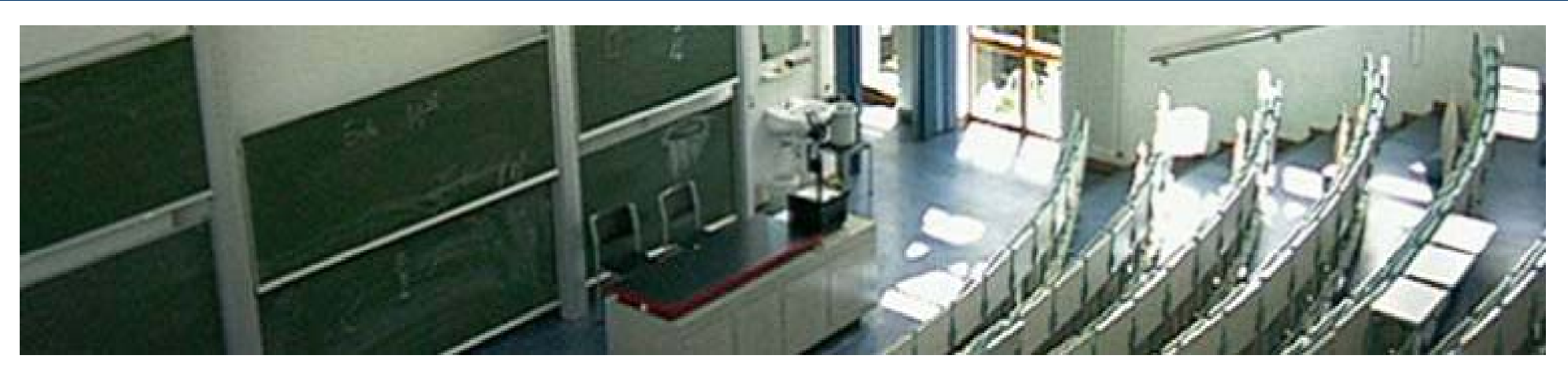

**XML-Syntax Grundbausteine: XML-Attribute**

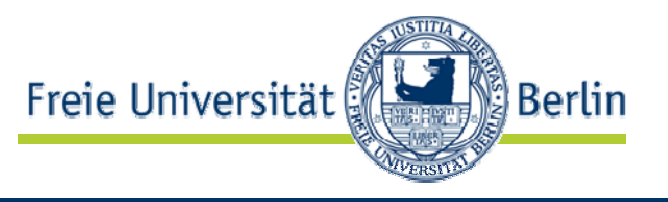

<name id="1232345" nickname="Shiny John"> <first>John</first><last>Doe</last></name>

- Attribut: Name-Wert-Paar
	- name= "wert" oder name= 'wert' aber name= wert'
- Attribut-Wert
	- immer PCDATA: keine Kind-Elemente, kein < und &
	- "we"rt" und 'we'rt' ebenfalls nicht erlaubt
	- Normalisierung: u.a. Zeilenumbruch  $\rightarrow$  &#xA
- •Beachte: Reihenfolge der Attribute belanglos

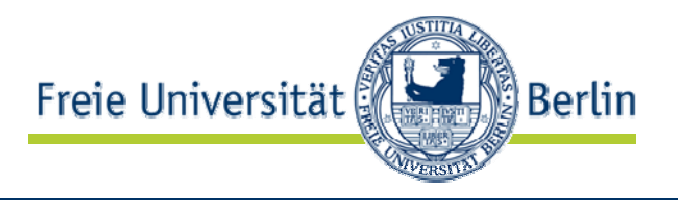

• Jedes Attribut auch als Kind-Element darstellbar

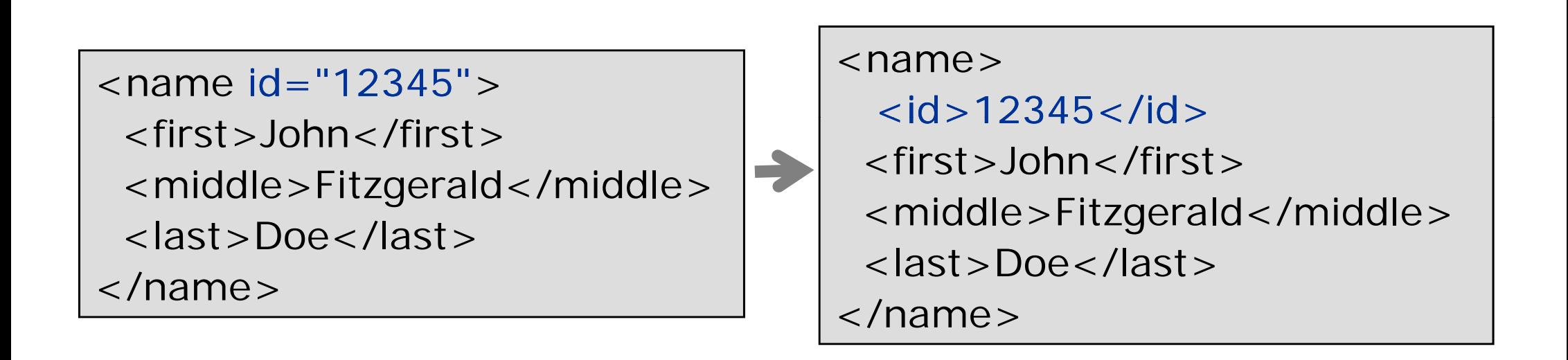

id als Attribut

id als Kind-Element

id, first, middle und last

als Kind-Elemente

#### AG Netzbasierte Informationssysteme http://www.ag-nbi.de 29

- Element statt Attribut
- • Jedes Kind-Element mit **unstrukturiertem** Inhalt auch als Attribut darstellbar:
	- <name> $\langle$ id > 12345 $\langle$ id > <name id="12345" <first>John</first><middle>Fitzgerald</midd <last>Doe</last></name>

id, first, middle und last als Attribute

Resultat: leeres Element

$$
||e>\n\begin{matrix}\n\text{name id} \\
\text{first} = "Jc \\
\text{middle} \\
\text{last} = "Dc\n\end{matrix}
$$

\n
$$
\left\{\n \begin{array}{l}\n \text{name id} = "12345" \\
 \text{first} = "John"\n \text{middle} = "Fitzgerald"\n \text{last} = "Doe" />\n \end{array}\n \right.
$$
\n

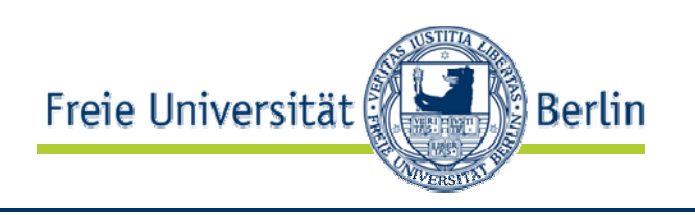

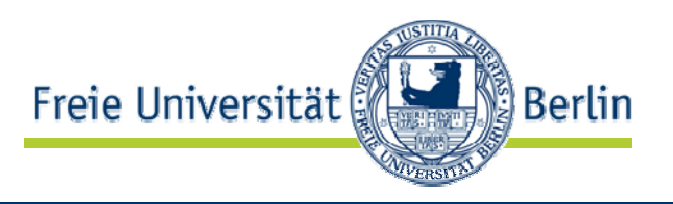

- Attribut kann nur einfachen String (PCDATA) als Wert haben, Element kann beliebig strukturiert seir
- <! [CDATA[ ...]] > in Element-Inhalten erlaubt, nicht aber in Attribut-Werten
- •Reihenfolge der Attribute belanglos, diejenige von Elementen nicht
- einheitliche Darstellung mit Elementen eleganter, Darstellung mit Attributen kompakter

Fazit: Attribute für einfache, unstrukturierte Zusatzinformationen (Metadaten) geeignet.

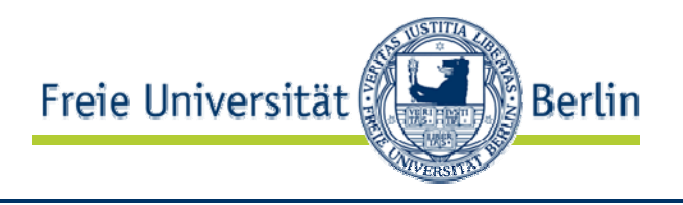

 $\alpha$  creation-date="21.05.2003"  $\alpha$  $\langle$  first  $>$  John  $\langle$  /first  $>$ <middle>Fitzgerald Johansen</middle> <last>Doe</last></name>

- Erstellungsdatum creation-date ist Zusatzinformation
- falls noch andere Attribute vorhanden: Reihenfolge egal
- **B** Repräsentation als Attribut

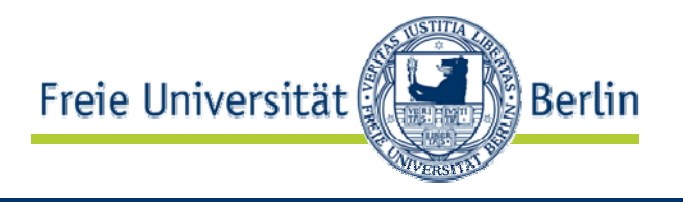

 $\alpha$  < name creation-date =  $"21.05.2003"$  : …</name>

 $\bullet$ Nachteil: Datum "21.05.2003" unstrukturiert

 $\langle x \rangle$  < xs: element name = "creation-date" type = "xs: date"/ $\langle \rangle$ 

<creation-date>2002-09-24</creation-date>

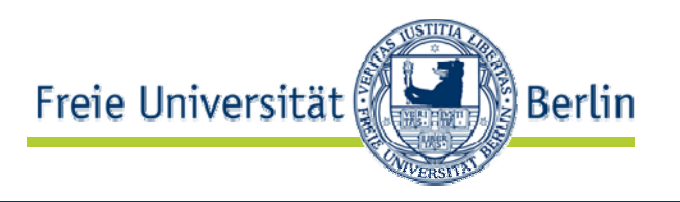

# ■ xml: lang

- **Sprache des Inhalts**
- Beispiel: <p xml:lang="de">Übung 1</p>

## **xml: space**

- Leerräume im Inhalt
- Beispiel: <p xml:space="[preserve/default]">Übung 1</p>

## $\blacksquare$  xml: ic

- Elementbezeichner (dokumentweit eindeutig)
- П Beispiel: <p xml:id="Abschnitt\_1">Ein Absatz</p>

## ■ xml:base

- Basis-URL (für relative Links)
- □ Beispiel: <ul xml:base="http://www.ag-nbi.de/lehre/10/">

<li><a href="V\_XML">XML-Technologien</a></li>

 $<$ ul $>$ 

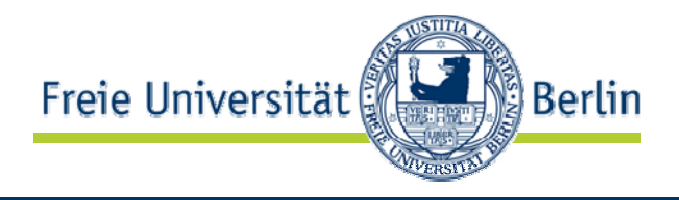

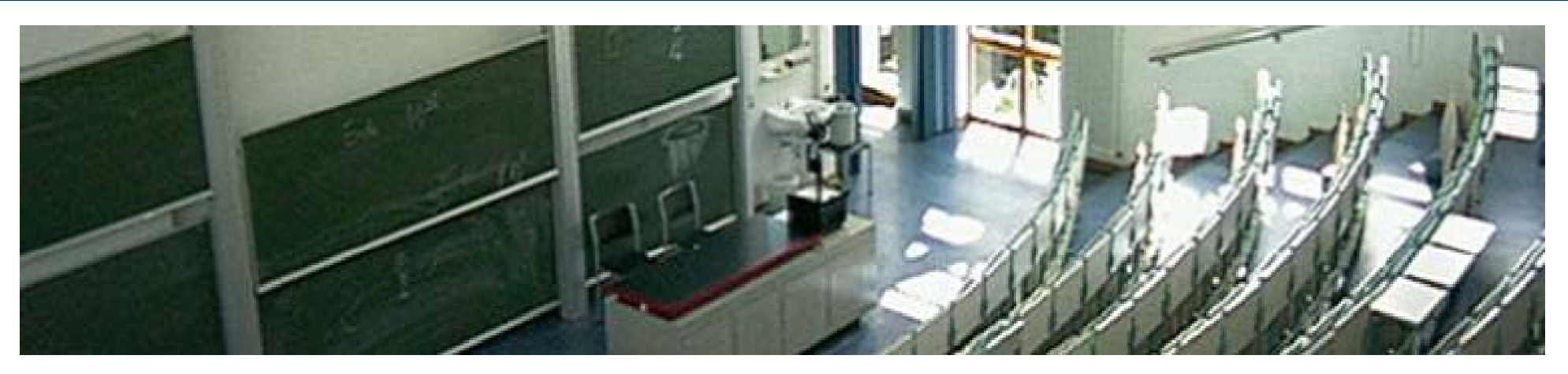

#### **XML-Syntax Grundbausteine: XML-Deklaration**

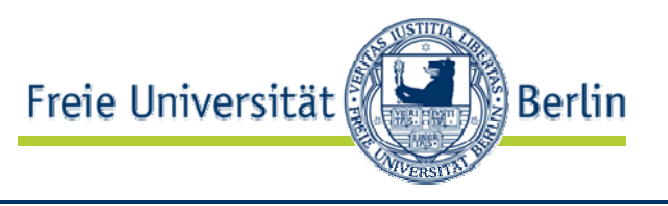

 $\leq$ ?xml version="1.0" encoding="UTF-8"?>  $\le$ name id="1232345"> <first>John</first><middle>Fitzgerald Johansen</middle> <last>Doe</last> </name>

- enthält Informationen für Parser: z.B. verwendete XML-Version und Kodierung
- wenn vorhanden, dann immer am Anfang der Datei
- in XML 1.0 optional, in XML 1.1 obligatorisch

### XML-Deklaration

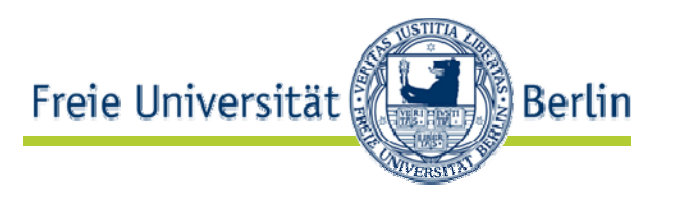

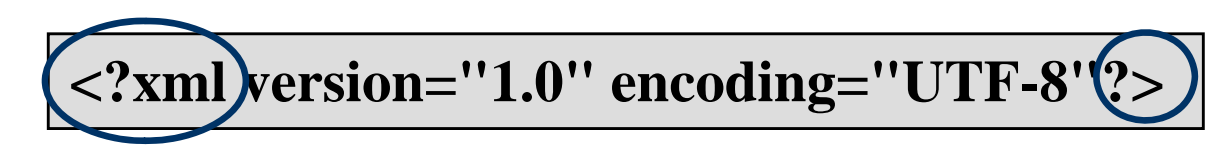

- Attribut: versior
	- verwendete XML-Version: "1.0" oder "1.1"
	- obligatorisch
- Attribut: encoding
	- Kodierung der XML-Datei
	- Optional
- Attribut: standalone
	- Gibt an, ob es eine zugehörige DTD oder ein XML-Schema gibt ("no") oder nicht ("yes").

## Beachte: immer in dieser Reihenfolge!
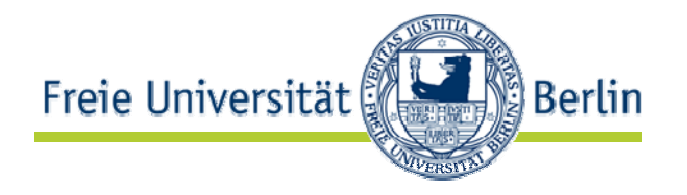

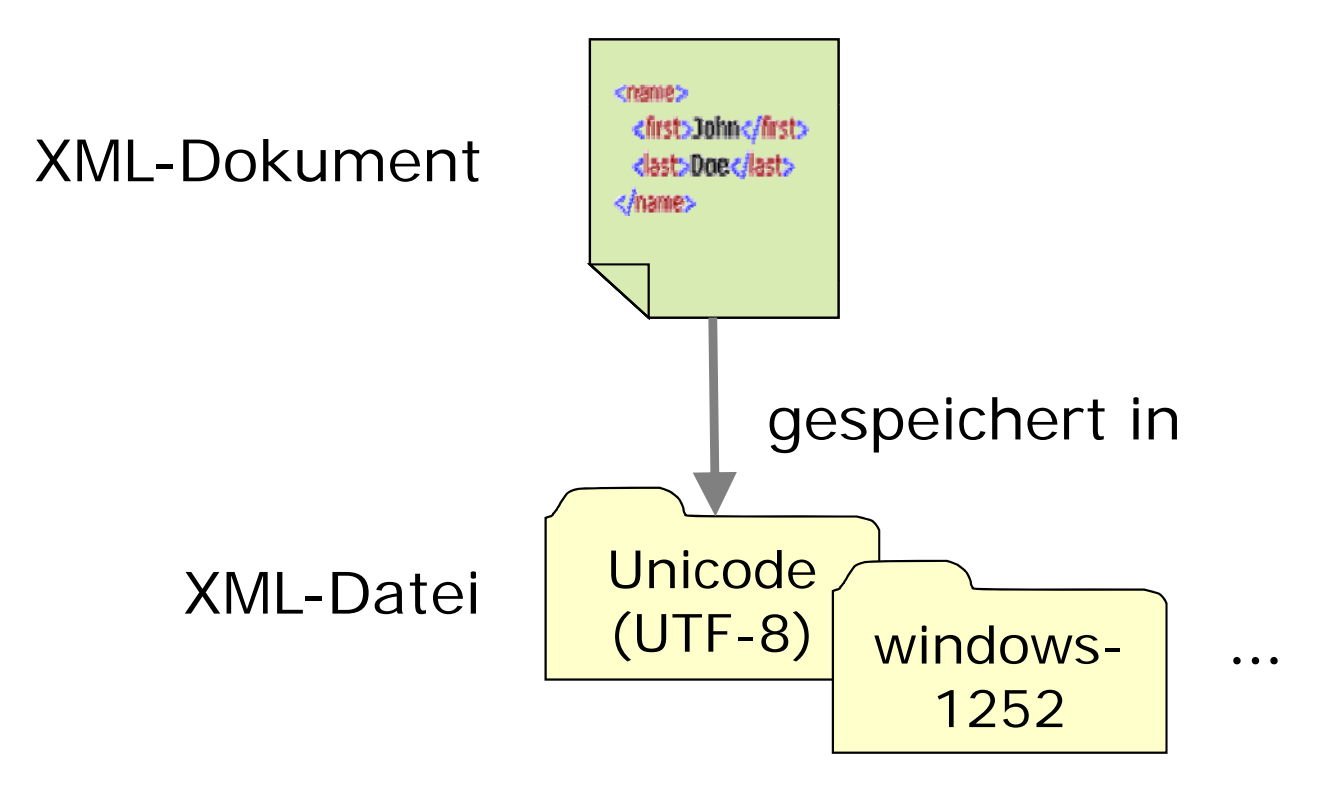

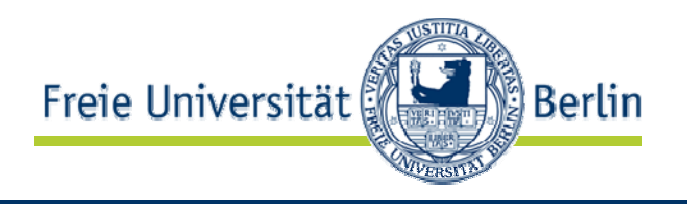

### $\bullet$ XML-Parser

•müssen intern mit Unicode (UTF-8 oder UTF-16) arbeiten

## $\bullet$ • Unicode

- $\bullet$  kann alle nationalen Zeichen darstellen: insgesamt ca. 65.000 Zeichen
- •• encoding-Attribut
	- •Zeichenkodierung der XML-Datei
	- $\bullet$  Fehlt das Attribut, dann wird Kodierung in Unicode angenommen.

# Beachte: XML-Parser müssen nur Unicode verarbeiten können!

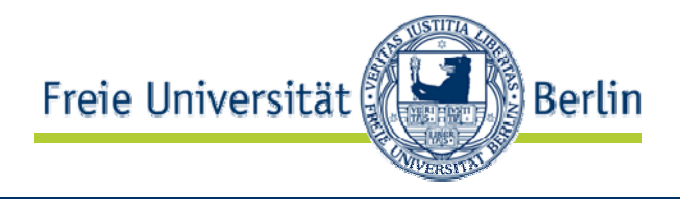

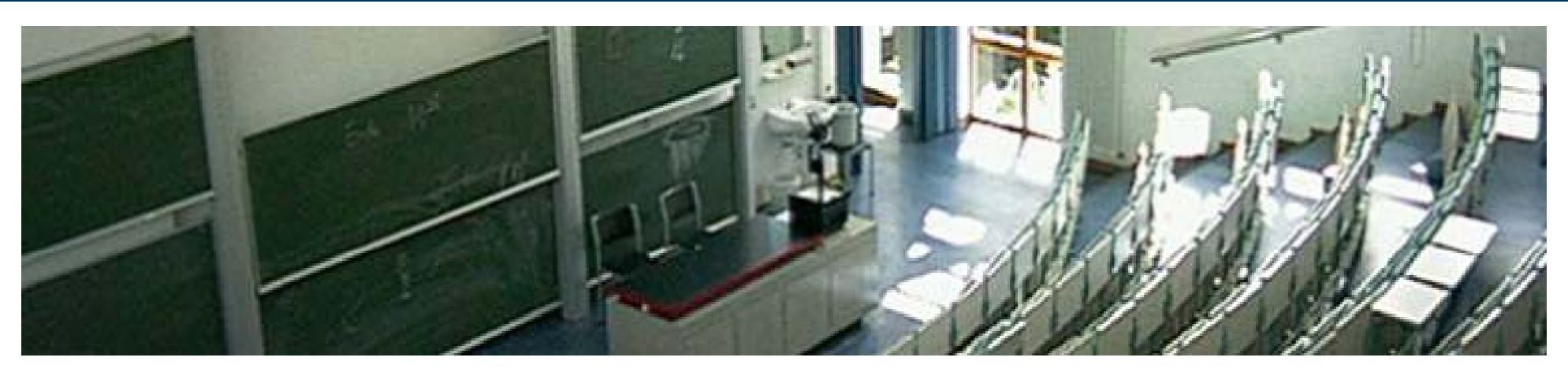

**XML-Syntax Andere Grundbausteine**

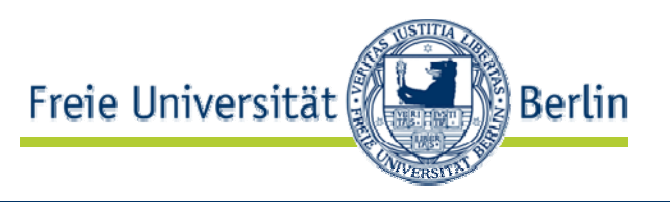

### $\bullet$ Kommentare

- <!-- Kommentar -->
- <!-- Kommentar -->
- -- in Kommentaren nicht erlaubt
- • Prozessorinstruktionen
	- Beispiel: <?mysql SELECT \* FROM PO?>
	- werden ungeparst an die Anwendung weitergegeben
	- selten benutzt

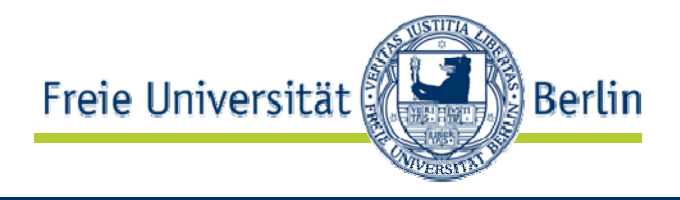

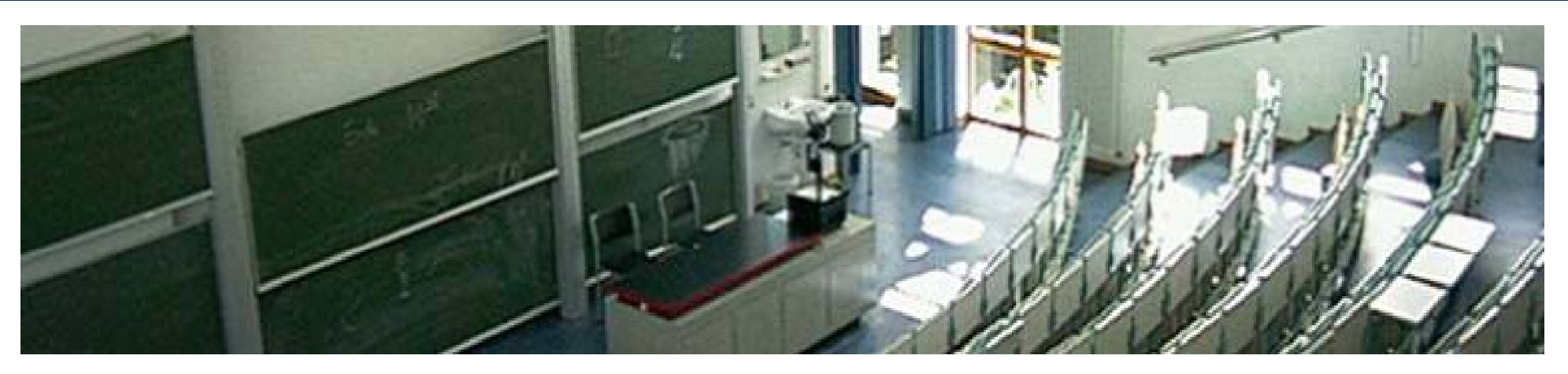

**XML-Syntax Wohlgeformte XML-Dokumente**

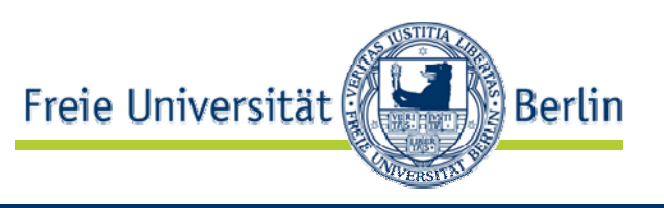

- 1. Jedes Anfangs-Tag muss ein zugehöriges Ende-Tag haben.
- 2. Elemente dürfen sich nicht überlappen.
- 3. XML-Dokumente haben genau ein Wurzel-Element.
- 4. Element-Namen müssen bestimmten Namenskonventionen entsprechen.
- 5. XML beachtet grundsätzlich Groß- und Kleinschreibung.
- 6. XML belässt White Space im Text.
- 7. Ein Element darf niemals zwei Attribute mit dem selben Namen haben.

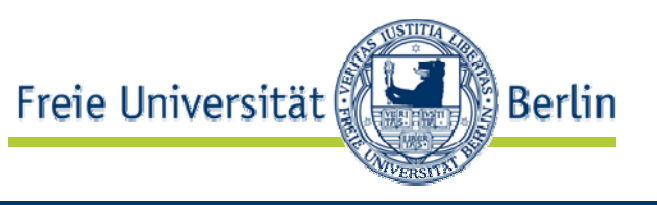

Jedes Anfangs-Tag muss zugehöriges Ende-Tag haben.

- In HTML gilt diese Regel nicht:
	- $\leq$ HTML $>$
	- $<$ BODY $>$ 
		- $< P > T$  $ext{ext}$
		- <BR>More text in the same paragraph.
	- $\langle P \rangle$  Some text in another paragraph.  $\langle P \rangle$
	- $<$ /BODY $>$
	- </HTML>
- Wo endet das erste P-Element?
- $\Rightarrow$  **HTML mehrdeutig**

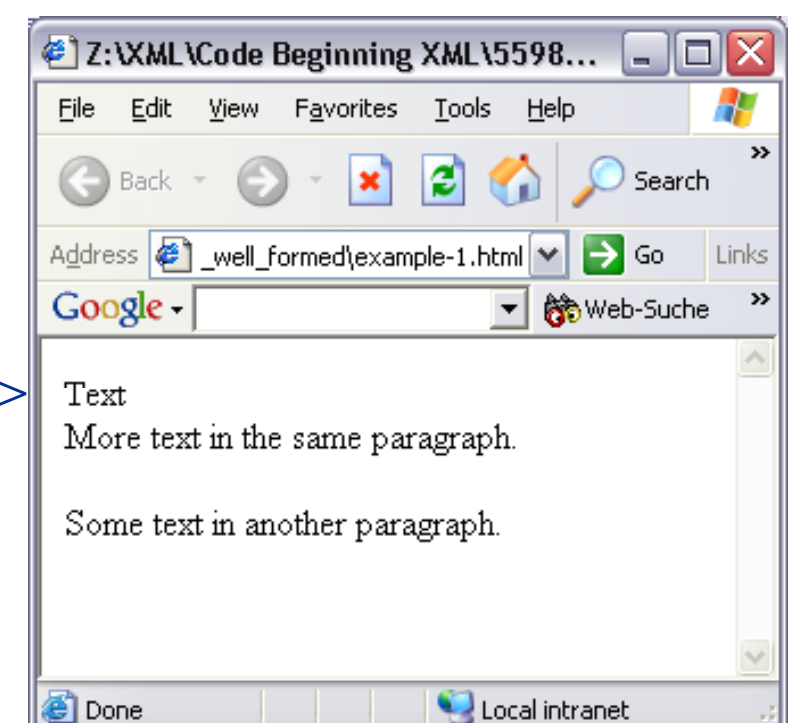

Elemente dürfen sich nicht überlappen.

• In HTML gilt diese Regel nicht:

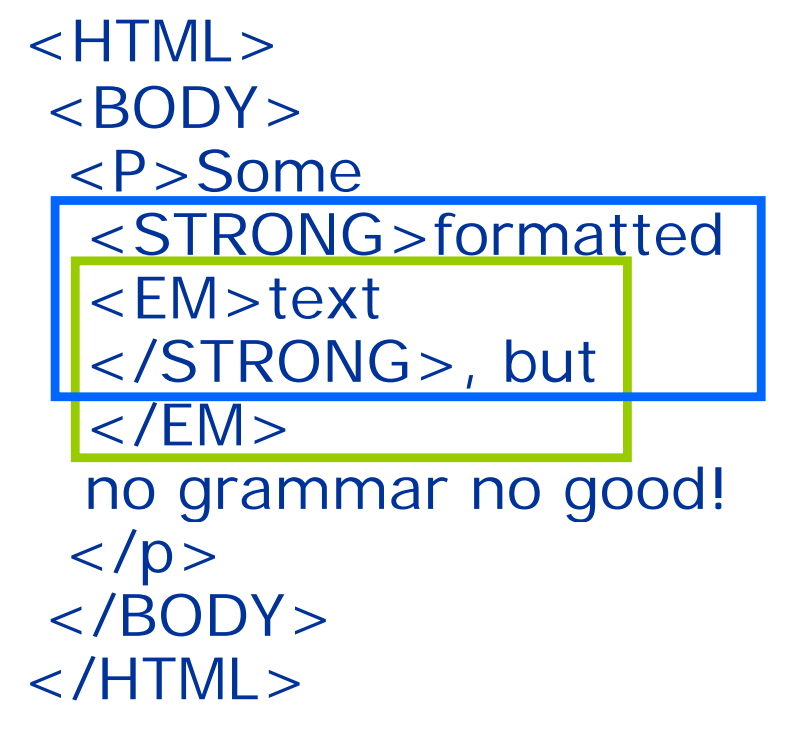

 $\Rightarrow$  **HTML unstrukturiert** 

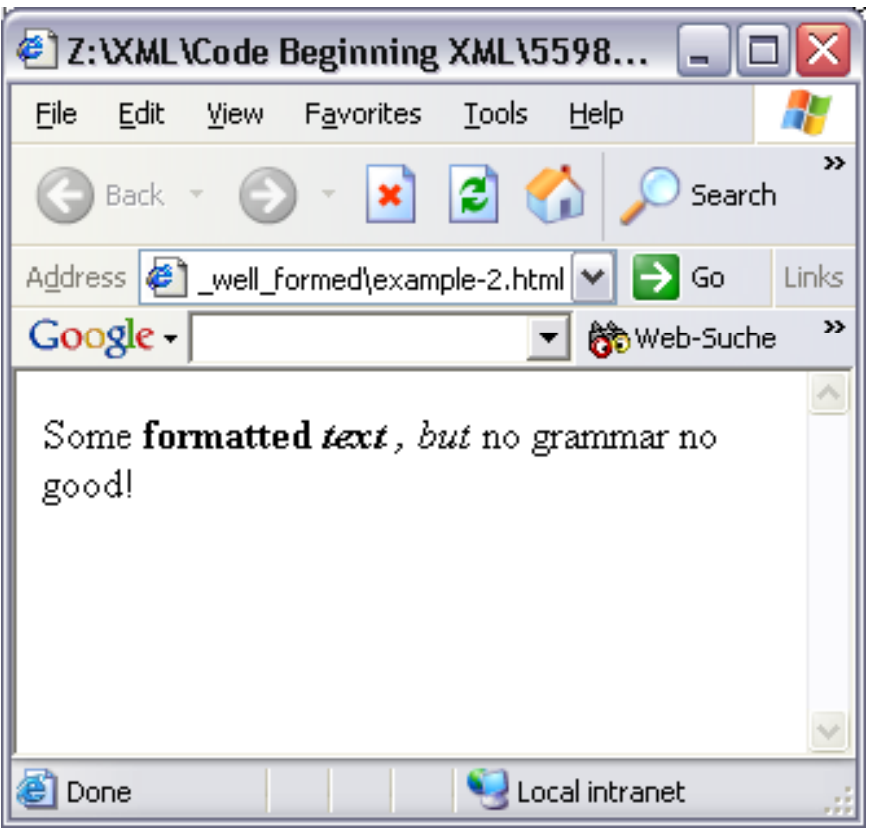

**Berlin** 

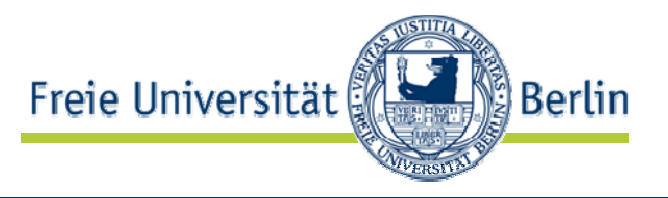

Jedes XML-Dokument hat genau ein Wurzel-Element.

•• Also z.B. statt zweier Wurzel-Elemente

> $\langle$  ?xml version="1.0"?> <name>John</name> <name>Jane</name>

•• zusätzliches Eltern-Element einführen:

```
<?xml version="1.0"?>
<names><name>John</name><name>Jane</name>
</names>
```
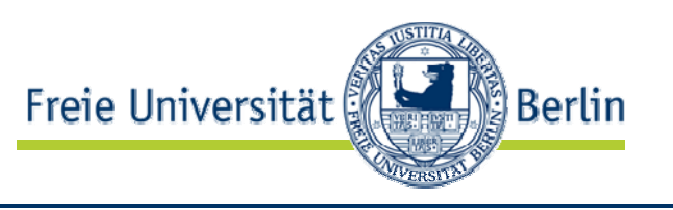

## Element- und Attribut-Namen:

• beginnen entweder mit Buchstaben oder \_ aber nie mit Zahlen:

z.B. first, First oder \_First

• nach erstem Zeichen zusätzlich Zahlen sowie - und Punkt erlaubt:

z.B. \_1st-name oder \_1st.name

- enthalten keine Leerzeichen
- •enthalten keinen Doppelpunkt
- • beginnen nicht mit xml, unabhängig davon, ob die , einzelnen Buchstaben groß- oder kleingeschrieben sind

 $\checkmark$ 

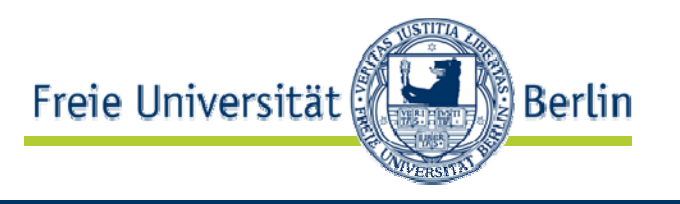

- <résumé>
- <xml-tag>
- $<$ 123>
- $$\langle$fun=\times m$|>$

nicht korrekt: beginnt mit "xml" > nicht korrekt: beginnt mit Zahl nicht korrekt: beginnt mit Zahl<br>nicht korrekt: enthält "=" erlaubt wären: \_, - und Punkt

• <first name>nicht korrekt: enthält Leerzeichen

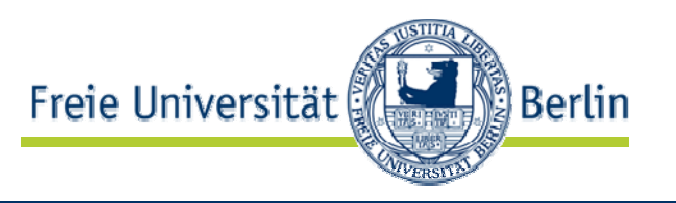

XML beachtet Groß- und Kleinschreibung.

• Im Gegensatz zu HTML unterscheidet XML also z.B. zwischen  $P$  und  $P$ .

> Dennoch möglichst nicht gleichzeitig <First> und <first> verwenden!

Hinweis: eine Schreibweise im gesamten Dokument verwenden z.B. <FirstName>

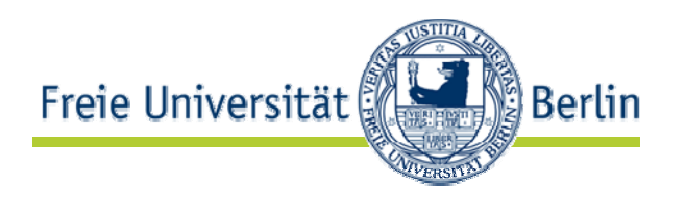

XML belässt White Space im Text.

•Beispiel:

> <?xml version="1.0" encoding="UTF-8"> <P>This is a paragraph. It has a whole bunch of space.</P>

Inhalt des P-Elementes:

This is a paragraph. It has a whole bunch of space.

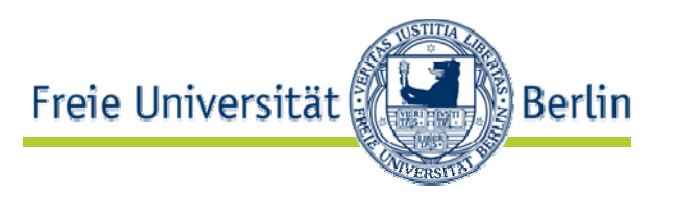

•Beachte: Von Browsern wird White Space allerdings nicht angezeigt:

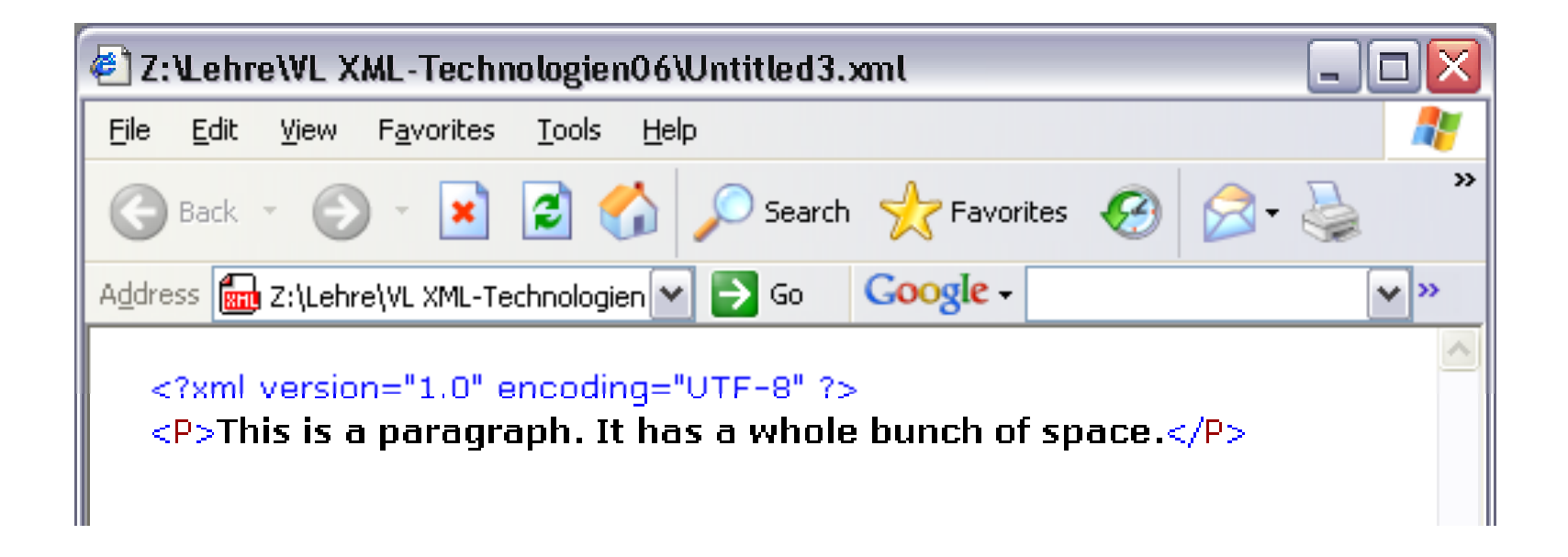

- • Grund:
	- • XML-Dokumente werden zur Darstellung im Browser in HTML umgewandelt
	- $\bullet$ HTML reduziert White Space auf ein Leerzeichen

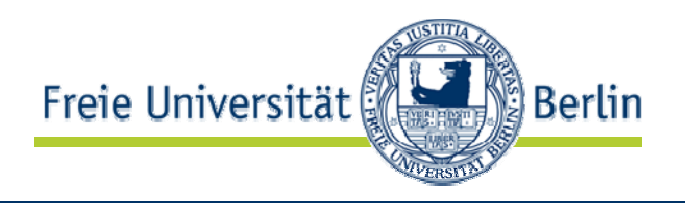

- $\bullet$  Rückblick Folie 33:
	- xml:space
		- Leerräume im Inhalt
		- •Beispiel:  $\langle p \rangle$  xml:space="[preserve/default]">Übung 1 $\langle p \rangle$
- Rückblick Folie 49:
	- XML belässt White Space im Text.

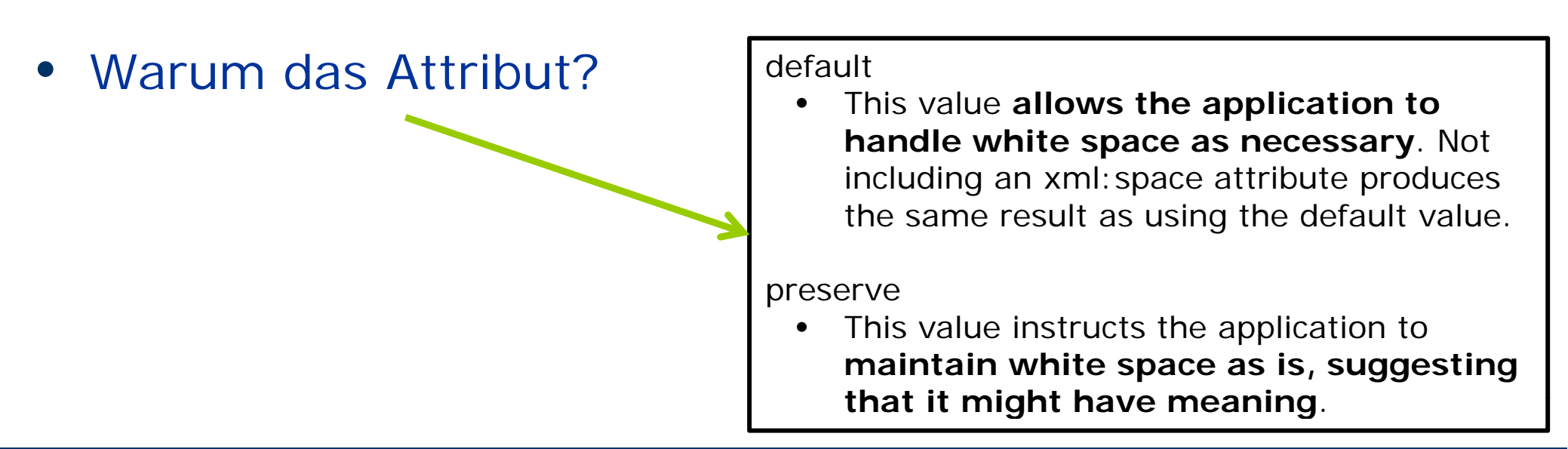

# XML Information Set (Infoset)

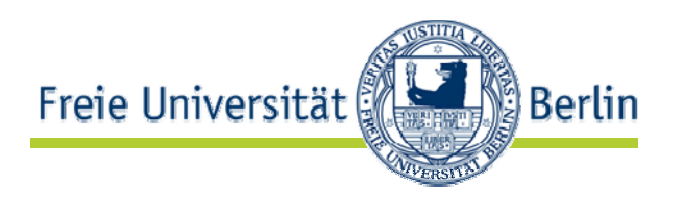

- • beschreibt das XML-Datenmodell unabhängig von der konkreten XML -Syntax
- allerdings ziemlich umständlich:

"Rather than saying "'foo' has a 'quantity' of '3'" you have to say "the element information item with the [local name] property 'foo' has an attribute information item in its [attributes] property with the [local name] property 'quantity' and the [normalized value] property '3'." (Nottingham, 2004)

## $\Rightarrow$ http://www.w3.org/TR/xml-infoset/

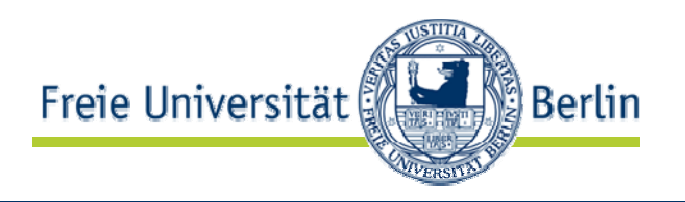

- meistbenutzter XML-Editor: XMLSpy von Altova
	- steht in den PC-Pools zur Verfügung
	- Home Edition leider nicht mehr kostenlos verfügbar (bis zur Version 2006 war das so)
	- $\bullet$  Enterprise Edition als vierwöchige Testlizenz kostenlos
	- www.xmlspy.com

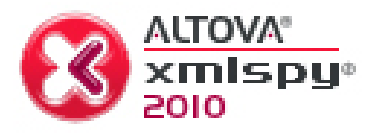

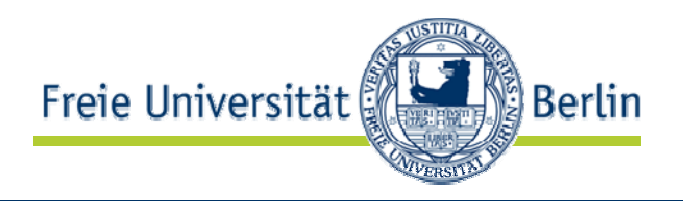

- oXygen http://www.oxygenxml.com/
- Serna Open Source XML Editor: http://www.syntext.com/downloads/serna-free/
- $\bullet$  EditiX Lite: http://free.editix.com/
- Mylin Plug-In in Eclipse (sehr rudimentär)

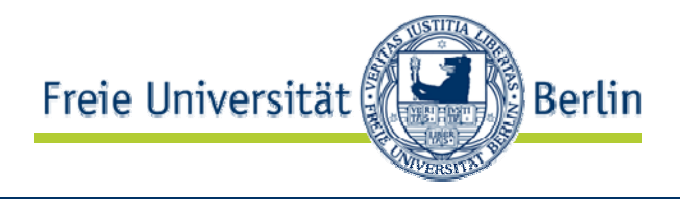

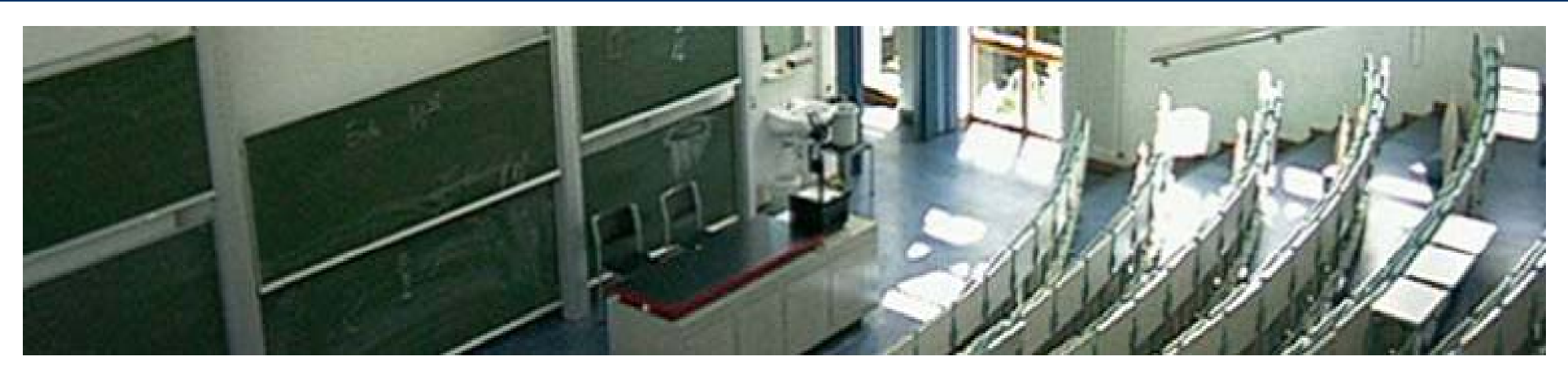

## **Namensräume**

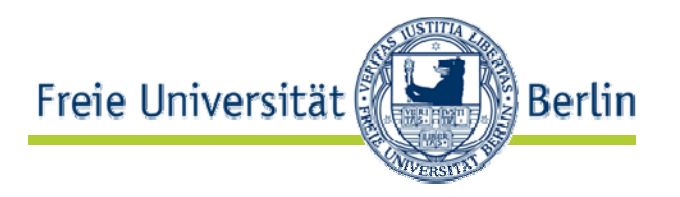

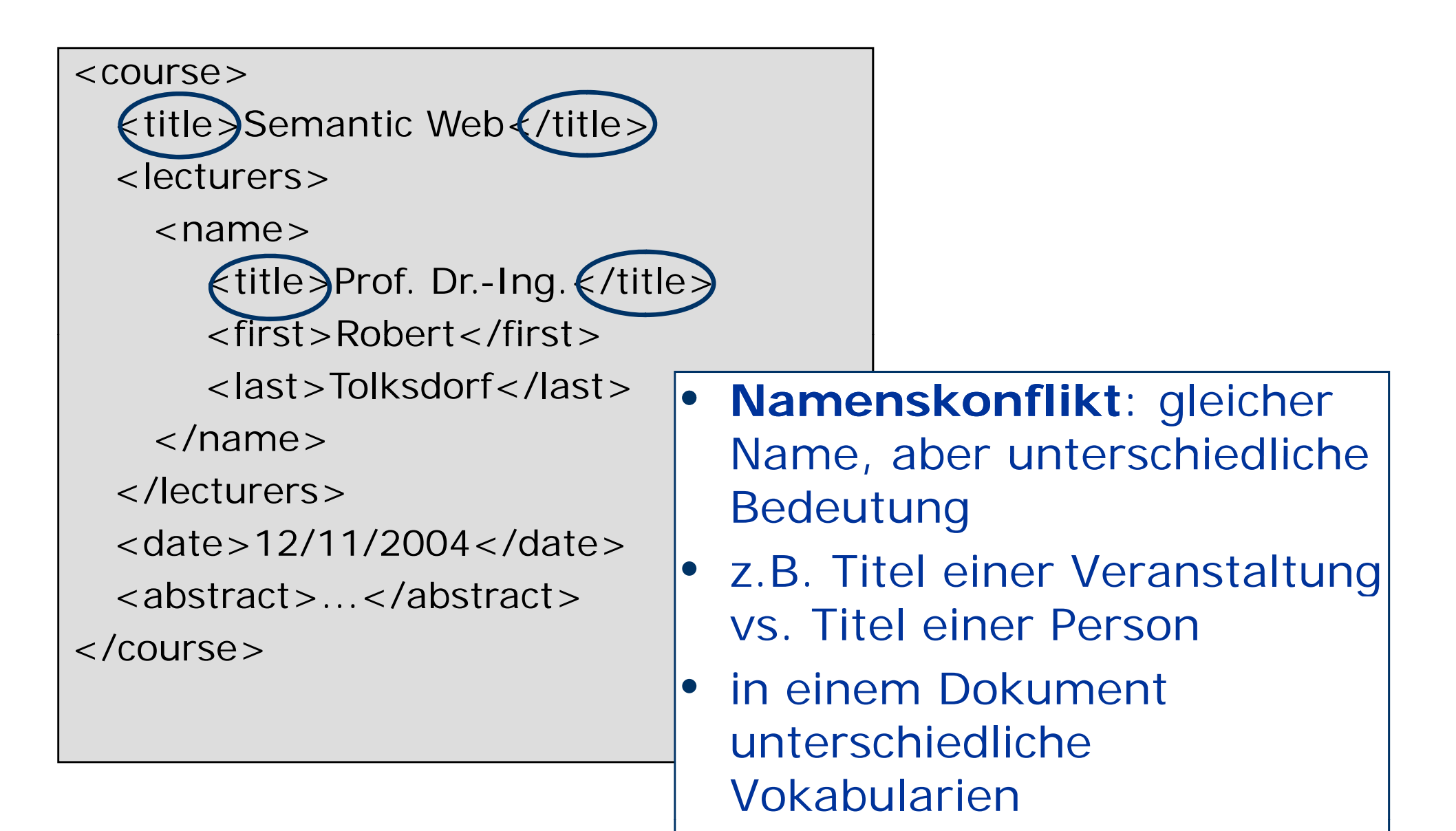

# Auflösung durch Präfixe

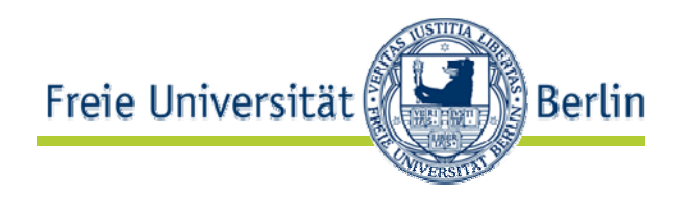

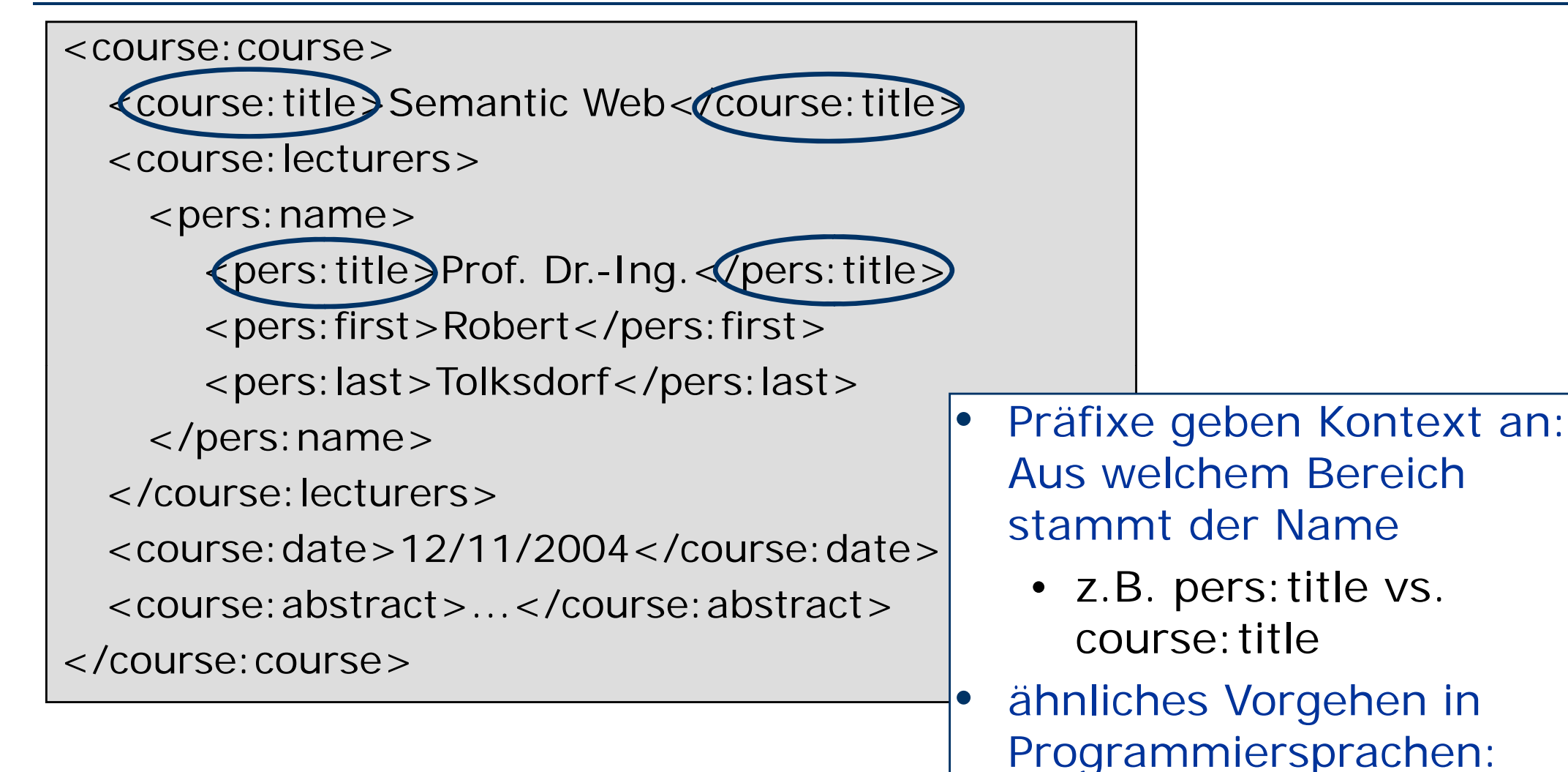

• z.B. java.applet.Applet

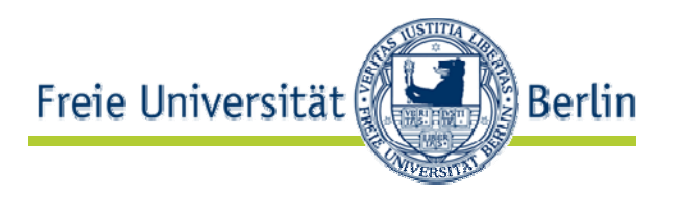

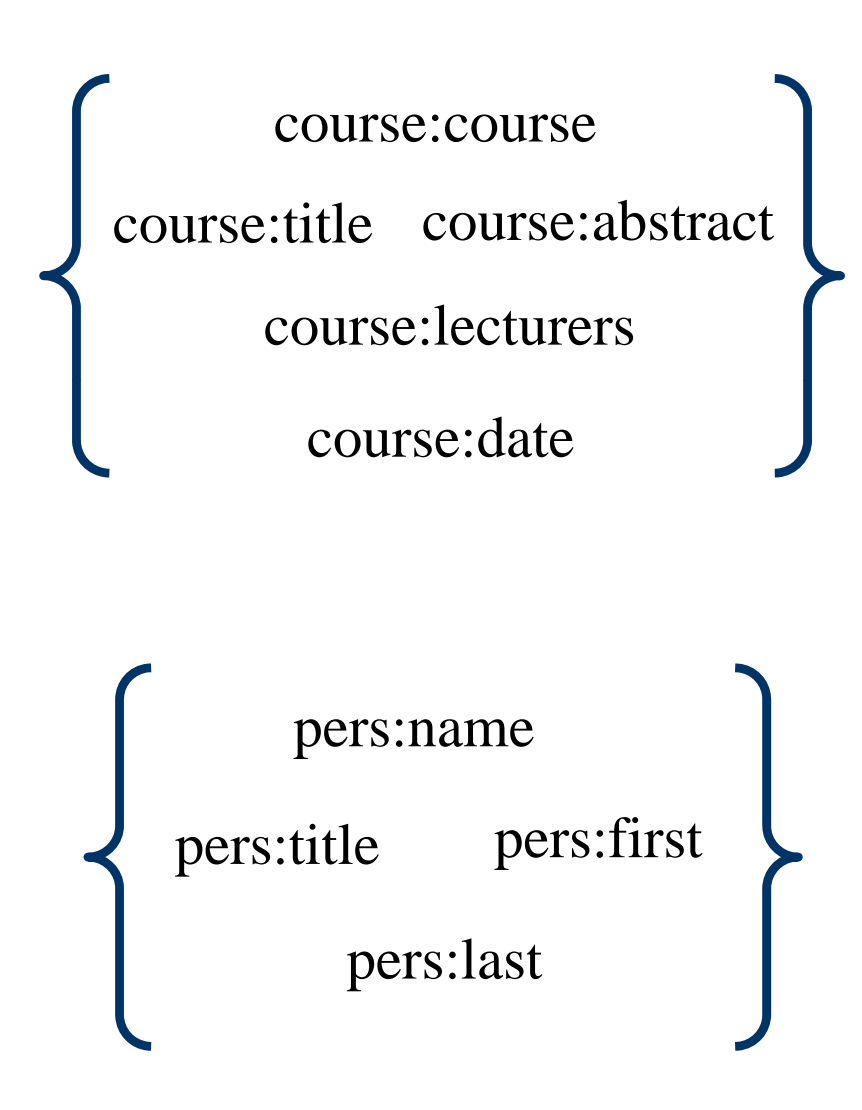

# le course:abstract **Lamensraum** (namespace):

- alle Bezeichner mit identischen Anwendungskontext
- $\bullet$  Namensräume müssen pers:name | eindeutig identifizierbar sein.

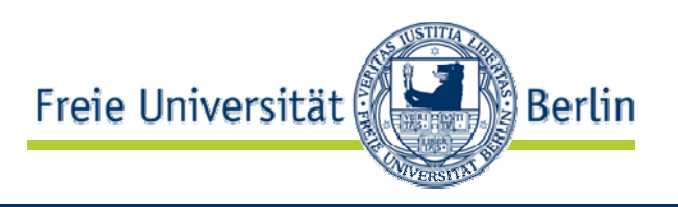

- •WWW: Namensräume müssen global eindeutig sein.
- •In XML wird Namensraum mit URI identifiziert.
- $\bullet$  Zuerst wird Präfix bestimmter Namensraum zugeordnet, z.B.:

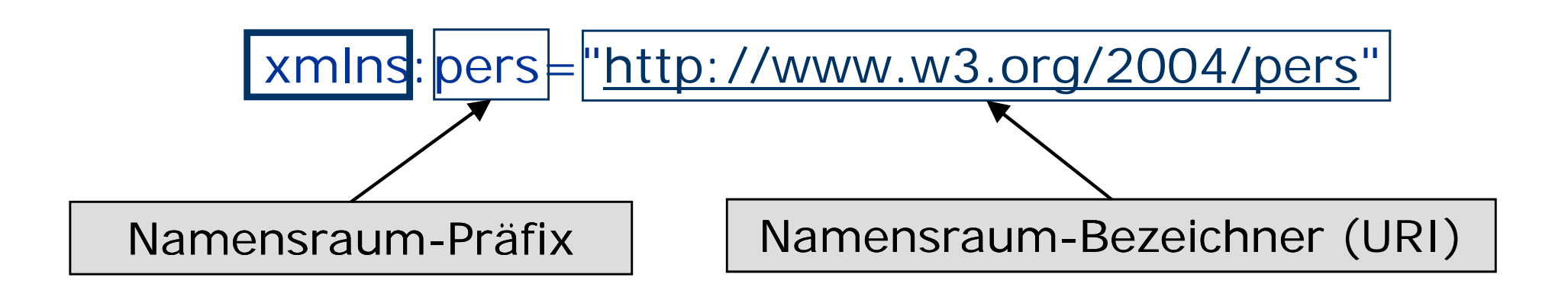

- $\bullet$  Anschließend kann das Namensraum-Präfix einem Namen vorangestellt werden: z.B. pers:title
- •• Beachte: Wahl des Präfixes egal!

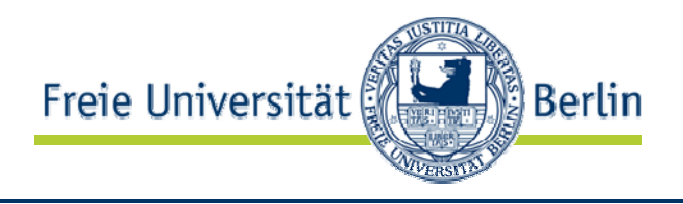

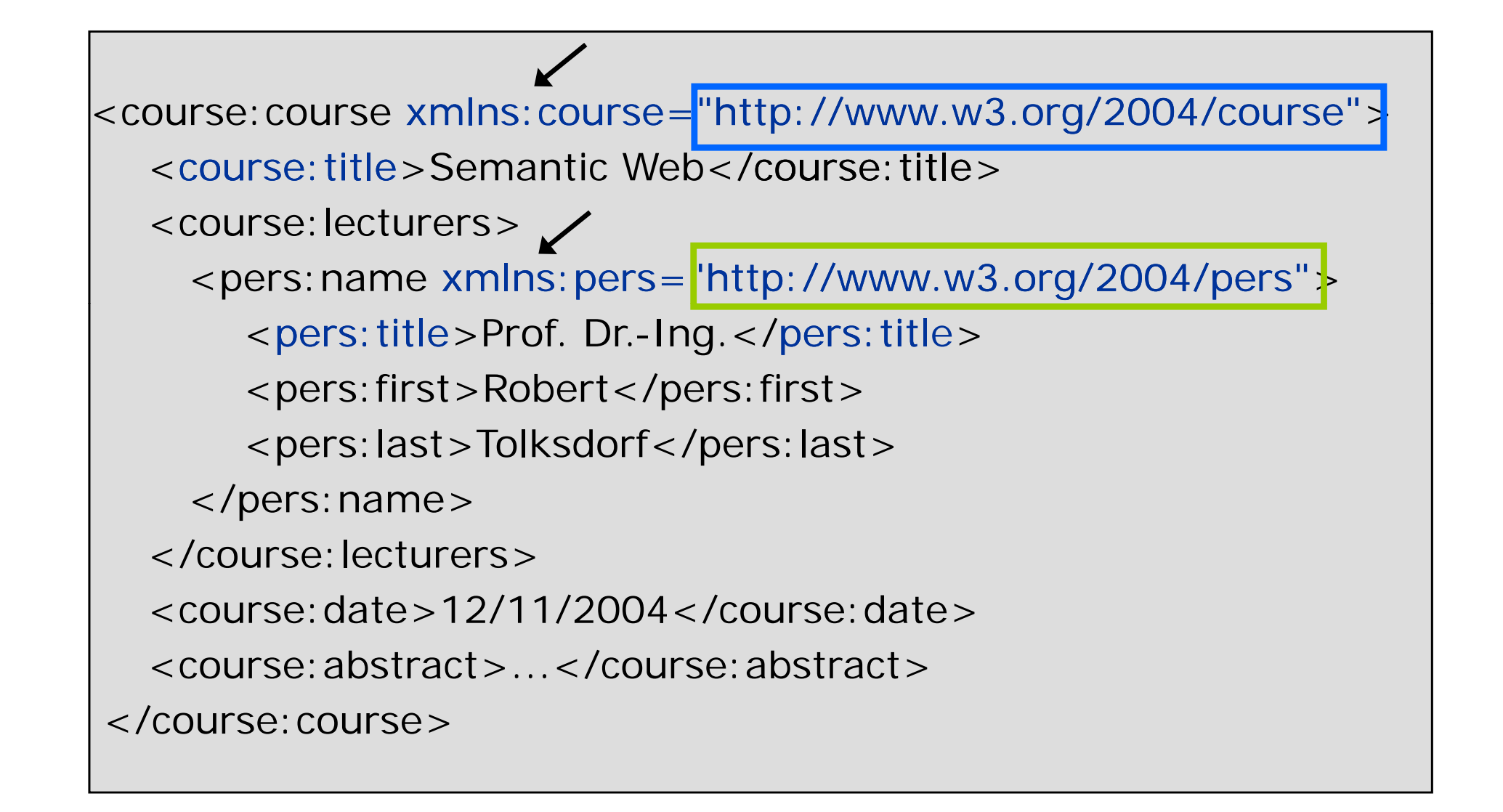

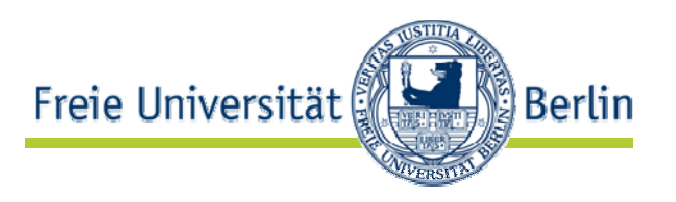

- **xmlns="URI"** statt xmlns:prefix="URI"
- Namensraum-Präfix kann weggelassen werden.
- Standard-Namensraum gilt für das Element, wo er definiert ist.
- Kind-Elemente erben Standard-Namensraum von ihrem Eltern-Element.
- Ausnahme: Standard-Namensraum wird überschrieben
- Beachte: Standardnamensräume gelten nicht für Attribute \_\_\_\_\_\_\_

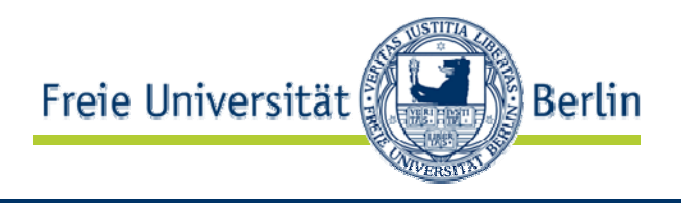

```
<course:course l xm ns:course="htt // 3 /2004/ http://www.w3.org/2004/course"> 
  <course:title>Semantic Web</course:title><course:lecturers><pers:name xmlns:pers="http://www.w3.org/2004/pers">
      <pers:title>Prof. Dr.-Ing.</pers:title>
      <pers:first>Robert</pers:first>
      <pers:last>Tolksdorf</pers:last>
   </pers:name>
  </course:lecturers> 
  <course:date>12/11/2004</course:date><course:abstract>...</course:abstract></course:course>
```
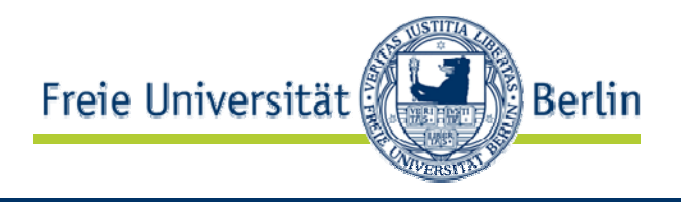

```
<course l" xm ns="htt // 3 /2004/ http://www.w3.org/2004/course" >
  <title>Semantic Web</title><lecturers><pers:name xmlns:pers="http://www.w3.org/2004/pers">
      <pers:title>Prof. Dr.-Ing.</pers:title>
      <pers:first>Robert</pers:first>
      <pers:last>Tolksdorf</pers:last>
    </pers:name>
  </lecturers> 
  <date>12/11/2004</date><abstract>...</abstract></course>
```
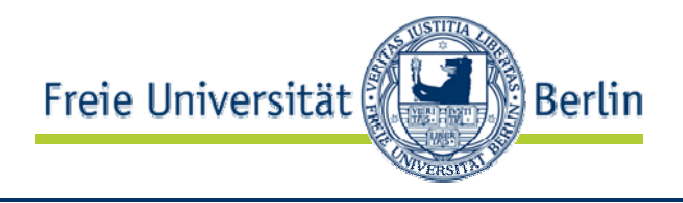

```
< l" course xmlns="htt // 3 /2004/ http://www.w3.org/2004/course"> 
  <title>Semantic Web</title><lecturers><name xmlns:pers="http://www.w3.org/2004/pers">
       <title>Prof. Dr.-Ing.</title>
       <first>Robert</first><last>Tolksdorf</last>\langle/name\rangle</lecturers> 
  <date>12/11/2004</date><abstract>...</abstract></course>
```
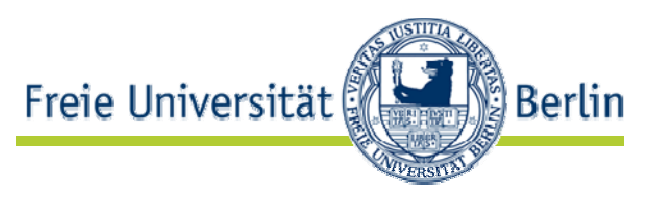

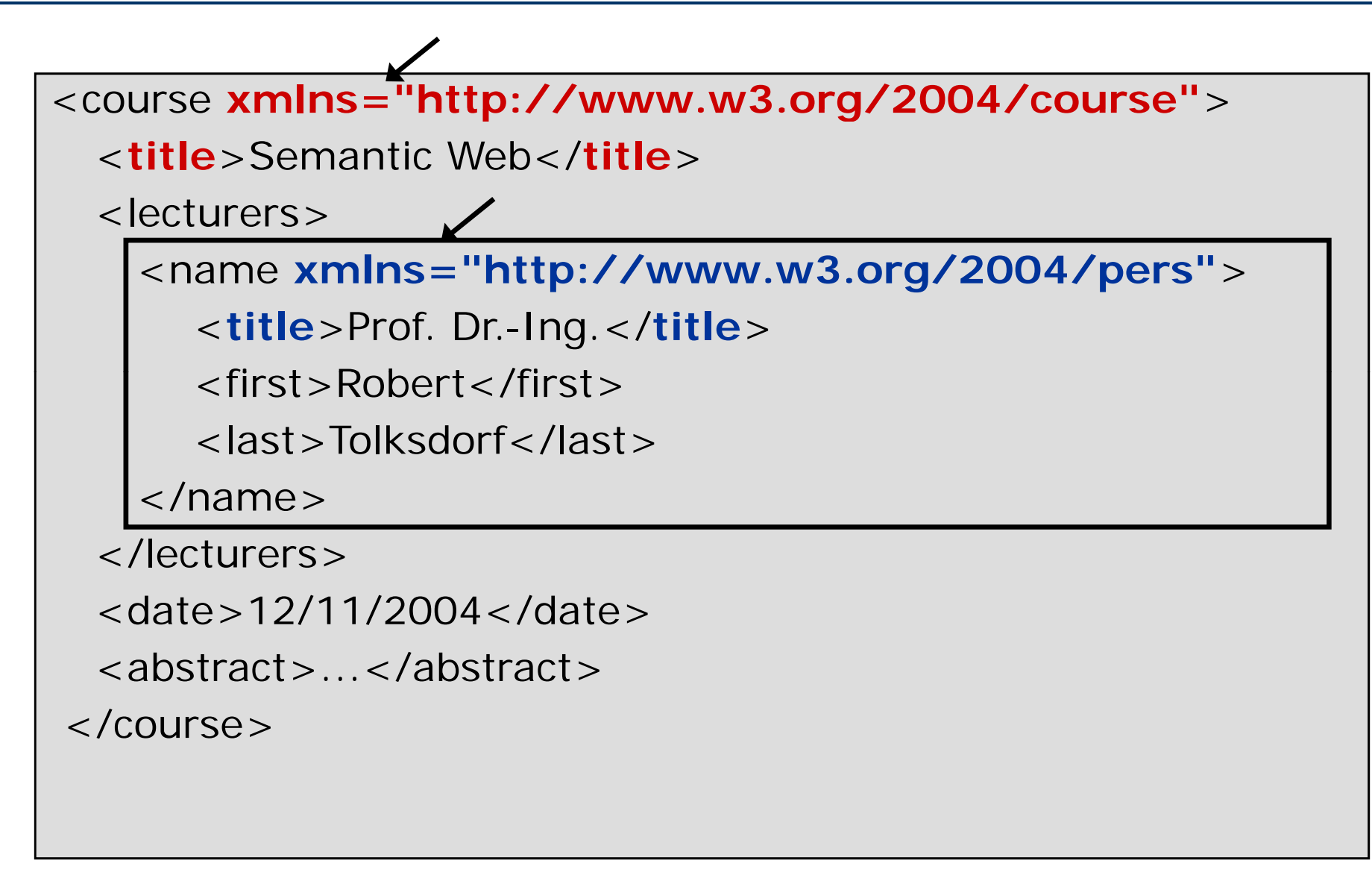

# URIs als Namensraum-Bezeichner

 $\bullet$ Beispiel: http://www.w3.org/1999/xhtml bezeichnet den Namensraum für XHTML

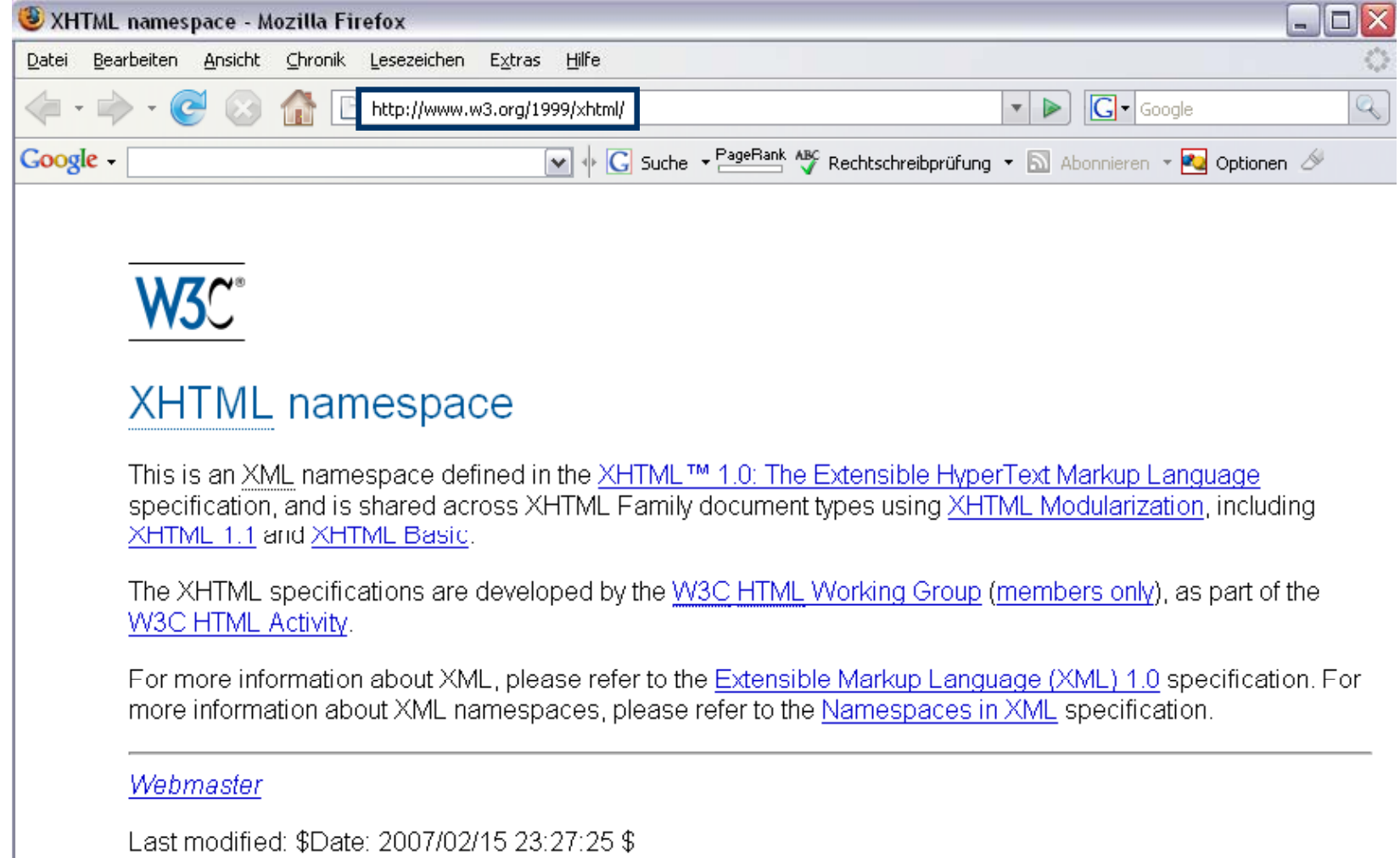

**Berlin** 

Freie Universität

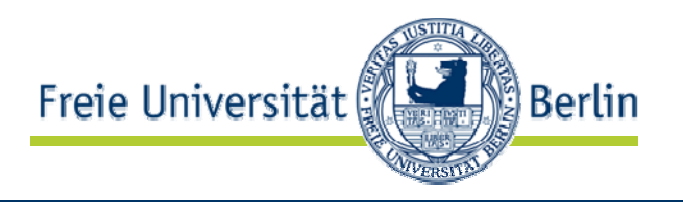

# http://blog.ag-nbi.de/category/news/

 $\overline{\text{O}}$ otok o ے<br>ص o

Über das angegebene **Protokoll** ist eine **Interaktion** mit einer **Repräsentation** der identifizierten **Informationsressource**  über ein Netzwerk möglich. entifi  $\bigcirc$ e Id  $\mathbb O$ ourc  $\mathbb O$ Res o URNs

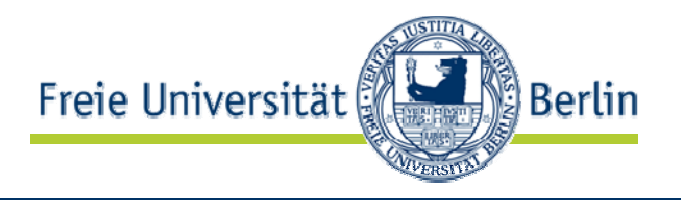

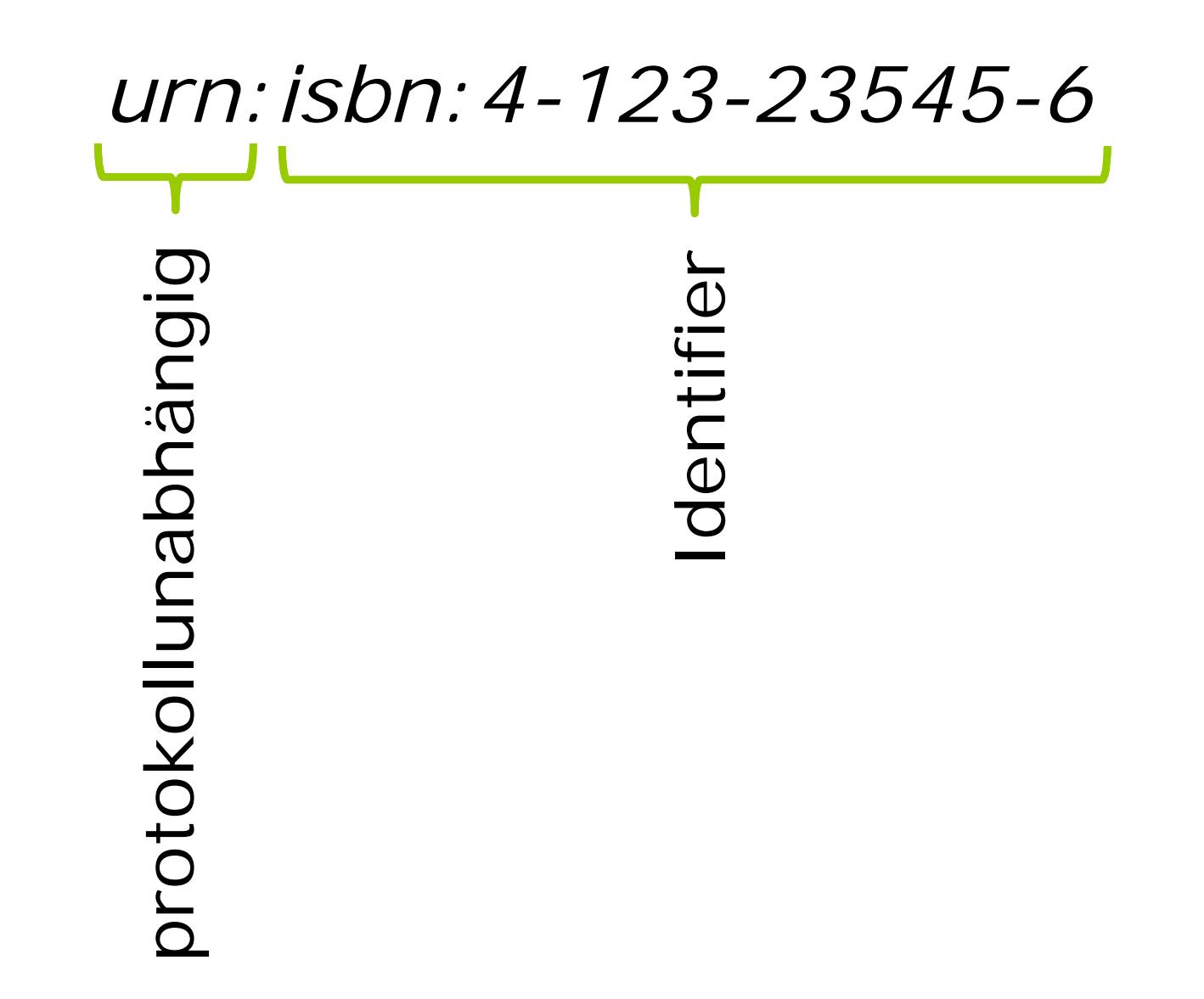

# URIs als Namensraum-Bezeichner

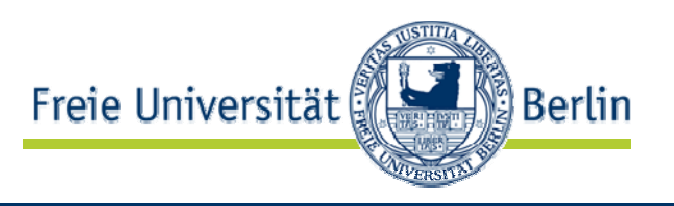

- URI kann (muss aber nicht) Beschreibung des Namensraumes enthalten
- URI muss nicht einmal existieren
- nur bei existierenden URIs Eindeutigkeit sichergestellt

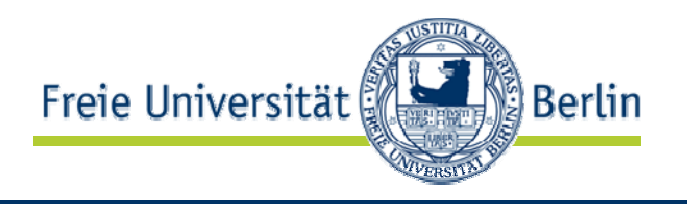

<Book **xmlns="http://www.books-ns.org"**<sup>&</sup>gt; … $<$ /Book  $>$ 

- http://www.book-ns.org muss nicht existieren
- keine Fehlermeldung, keine Warnung von XML-Parser oder XML–Editor
- dennoch Eindeutigkeit nicht sichergestellt: jemand anderes kann gleiche URL für anderen Namensraum verwenden
- $\Rightarrow$  neue Namensräume nur mit URIs bezeichnen, die man selbst besitzt

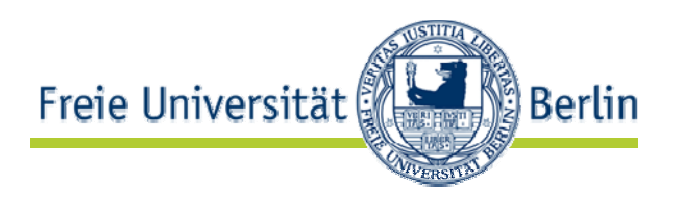

- Element- oder Attribut-Name heißt namensraumeingeschränkt (qualified), wenn er einem Namensraum zugeordnet ist.
- Einschränkung vom Element-Namensraum:
	- 1. Standard-Namensraum festlegen
	- 2. Namensraum-Präfix voranstellen
- Einschränkung vom Attribut-Namensraum:
	- 1. Namensraum-Präfix voranstellen

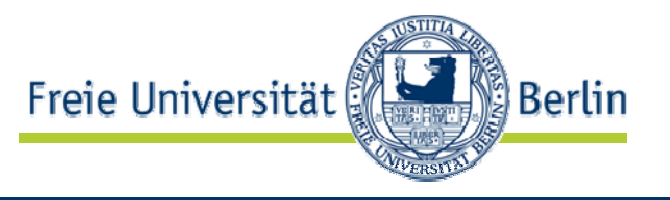

- HTML:
	- Bedeutung festgelegt (p = Absatz)
- XML:
	- Bedeutung offen
	- kann aber mit Namensraum festlegt werden
	- Beispiel: p stammt aus dem Namensraum für XHTML.

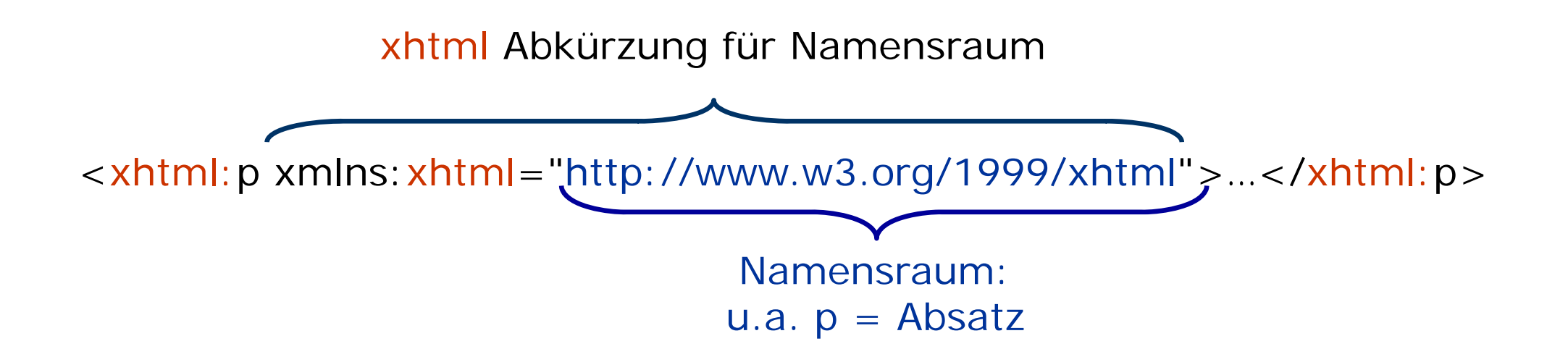
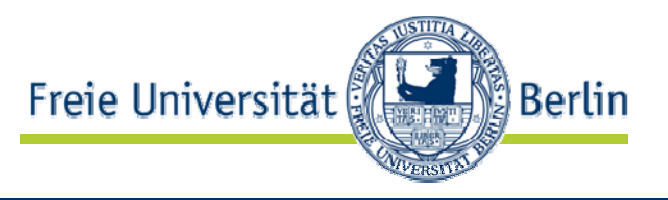

- Syntax wohlgeformter XML-Dokumente vorgestellt
- XML -Syntax sehr einfach
- XML beliebig erweiterbar

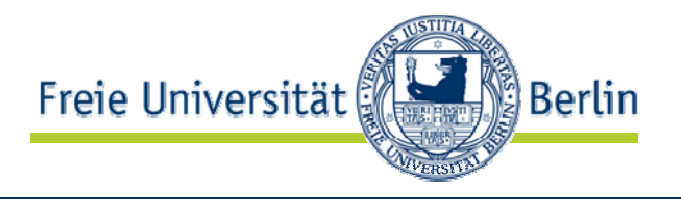

**Ø XML-Syntax Ø Namensräume** 

 $\bullet$  Definition von XML-Sprachen mit DTDs und XML-Schema